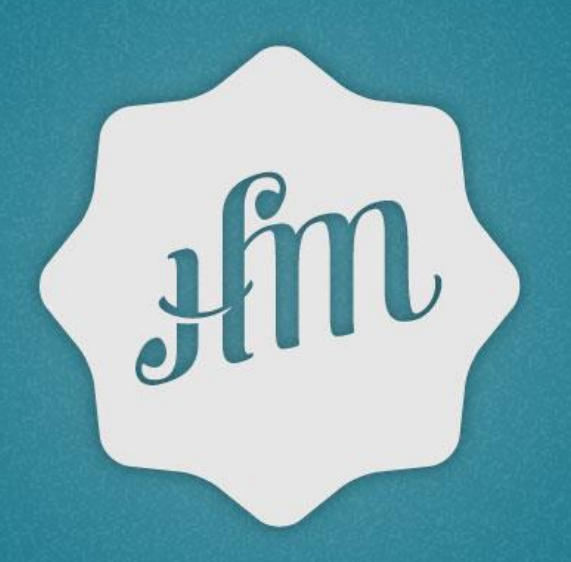

# **HAPPY MONDAY**

**Видеопосев -** это размещение рекламных видеороликов **в пабликах** социальных сетей и/или **в контентном окружении сайтов**  и/или **в блогах**.

При видеопосеве нажатие на кнопку Play всегда совершается пользователем **добровольно** (за исключением продвижения видео, залитого *в плеер* Facebook)

Видеопосевом **нельзя считать рекламный ролик, встроенный в другой видеоконтент.** Такое встраивание является нарушением принципа видеопосева, так как ролик становится навязанным (чаще всего его нельзя пропустить) и раздражает аудиторию.

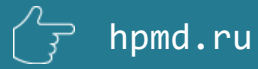

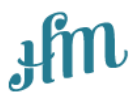

#### **Какие задачи может решить посев**

- Дополнительный охват к ТВ и интернет-видеорекламе
- Построение лояльности между потребителем и брендом ( *при посев через блогеров*)
- Привлечение внимания к продуктам, услугам, мероприятиям ненавязчивым способом

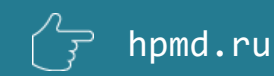

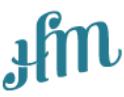

#### **Почему рекламодатели выбирают посев видео**

- Распространить рекламный ролик среди целевой аудитории в социальных сетях, блогах и на сайтах, которые находятся за пределами пакетов крупных видеоселлеров
- Оплатить только добровольные просмотры ролика пользователь сам нажимает кнопку PLAY, если хочет просмотреть содержимое
- Быстро набрать просмотры ролика на канале YouTube и получить бесплатное органическое и вирусное распространение (и как следствие снижение финальной стоимости просмотра)

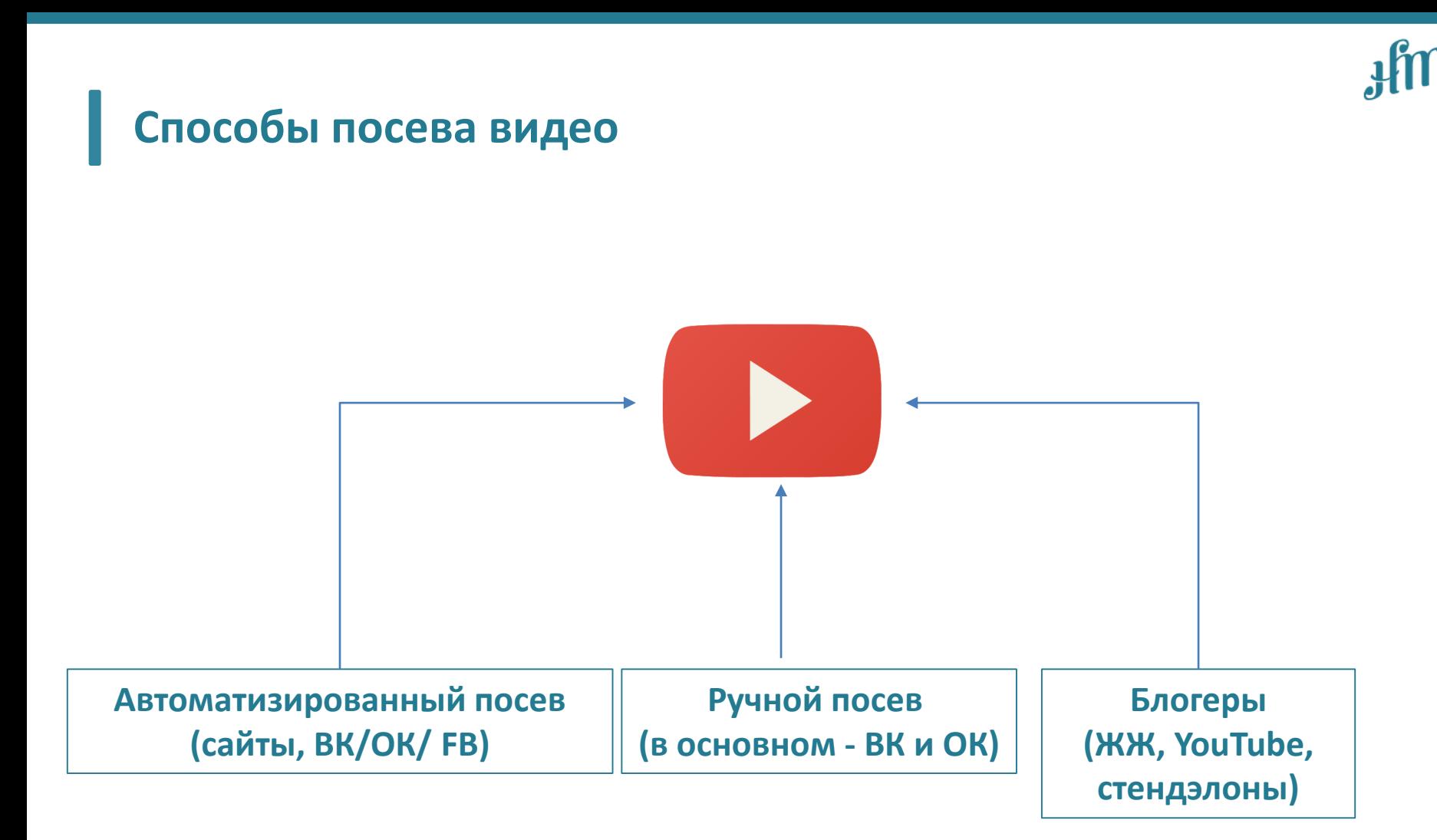

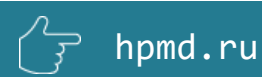

## **Основные РАЗЛИЧИЯ автоматизированного**

#### **и ручного посева**

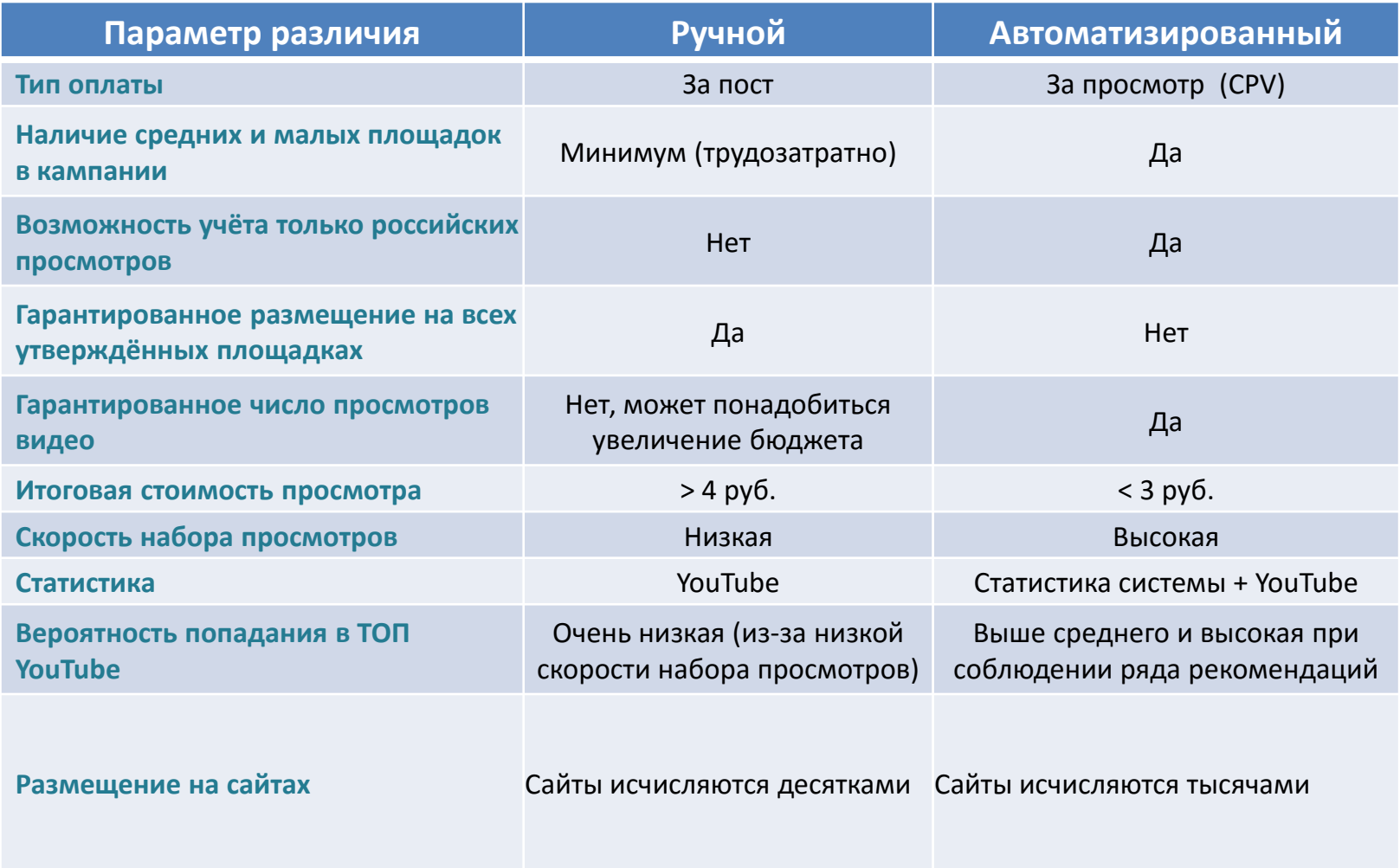

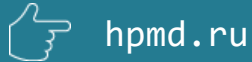

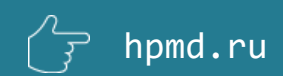

**эксклюзивным селлером которой являемся**

**Happy Monday оказывает услуги как по ручному посеву видео, так и по автоматизированному. В качестве поставщика услуг автоматизированного посева мы выбрали самую качественную и продвинутую систему –** (D) ВИБУМ

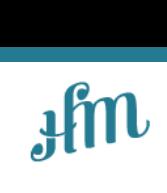

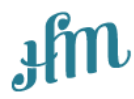

# **ВИБУМ**

- крупнейшая система видеопосева в России
- 65% всех автоматизированных видеопосевов в Рунете делается через Вибум<sup>1</sup>
- в 2015 году через Вибум было размещено 2463 рекламных ролика**, в 2016** уже **1387**
- из них в 2015 году в топ вышли 165**, в 2016** в топ вышла 61 <sup>2</sup>

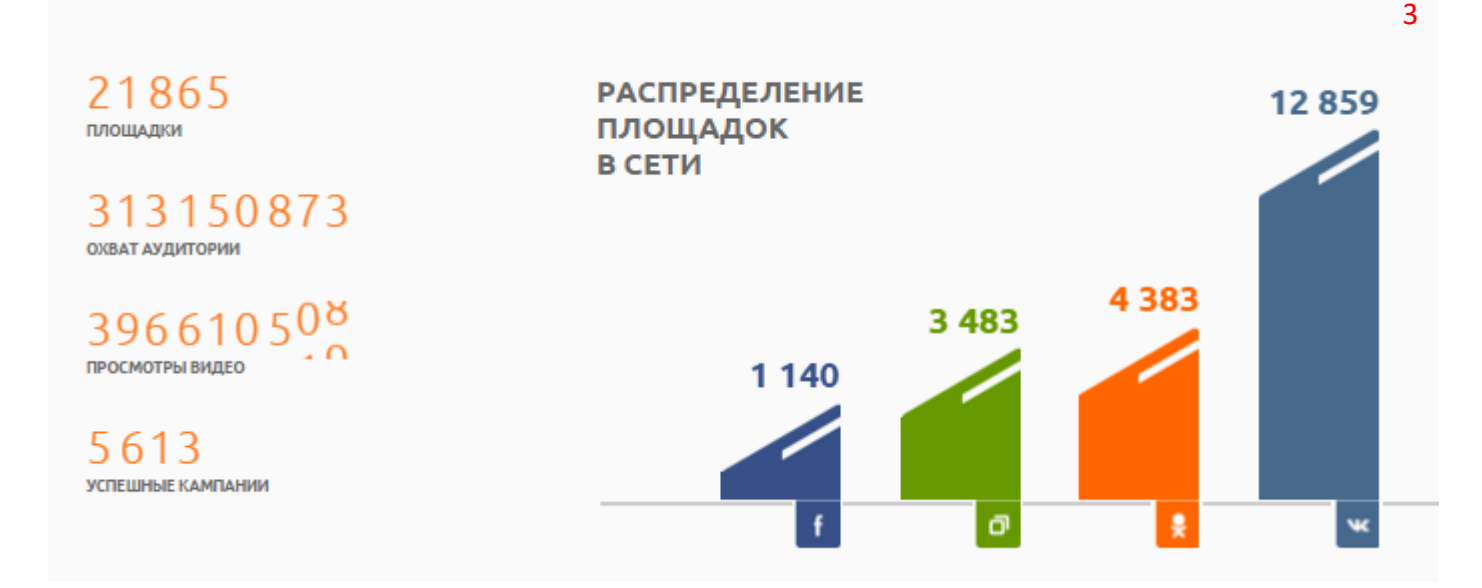

<sup>1</sup>*По данным на март 2016* <sup>2</sup>*По данным на март 2016* <sup>3</sup>*По данным на март 2016*

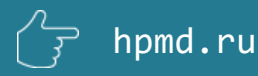

 $\odot$  вивум

**Septiment** 

te agaranda par

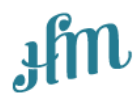

## **Как выглядит размещение**

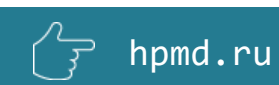

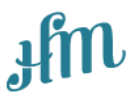

#### **Как выглядит размещение**

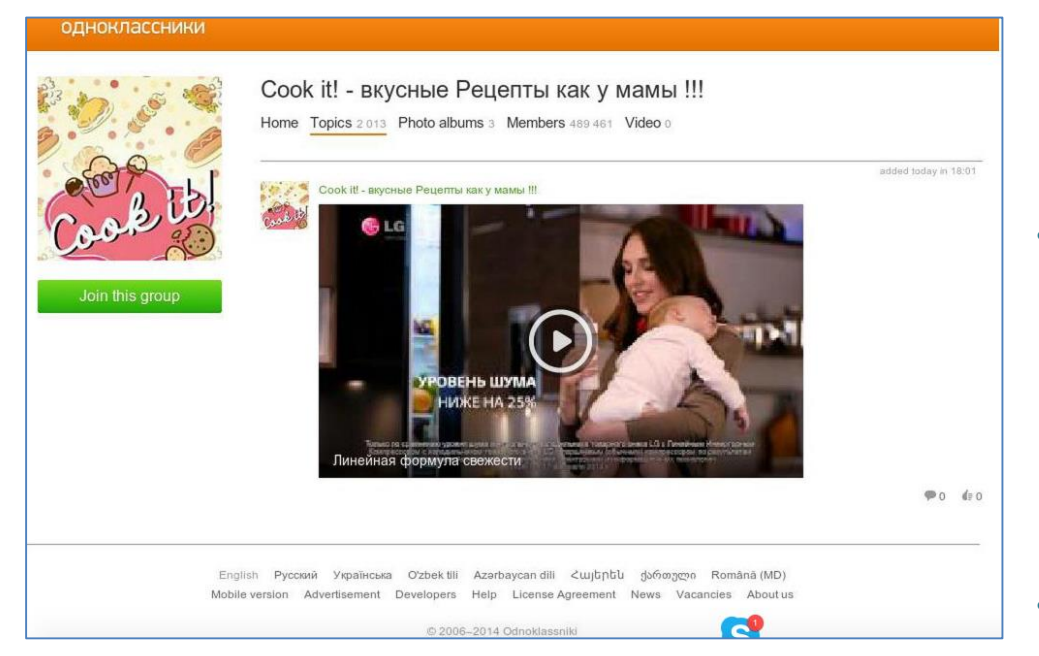

- Ролик, залитый на YouTube (или Vimeo), размещается в виде поста в группе социальной сети, блоге и/или встраивается на страницы web-сайта
- Пользователь видит у себя в ленте или на странице сайта «превью» ролика, а также его название. *Автоматизированная система посева Вибум позволяет встраивать название, отличное от названия на YouTube*.
- Дополнительно в ролик могут быть встроены интерактивные элементы (*см. в конце презентации раздел «Интерактивные возможности»*).

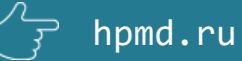

**MKSNR** 

Service of the contract of

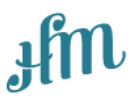

## **Где размещаются ваши ролики**

**Особенности размещений на каждом типе площадок**

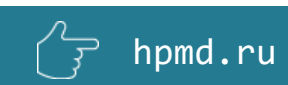

## **1. Группы ВКонтакте**

# **BNEAM**

#### **Встраивание видео YouTube в контент группы**

#### В группе

размещается видео, которое можно просмотреть прямо на текущей странице

Пример поста : [https://vk.com/wall-](https://vk.com/wall-18995034_445)18995034\_445 Скриншот стены группы: [http://f5.s.qip.ru/SNS](http://f5.s.qip.ru/SNS8HBZI.jpg) 8HBZI.jpg

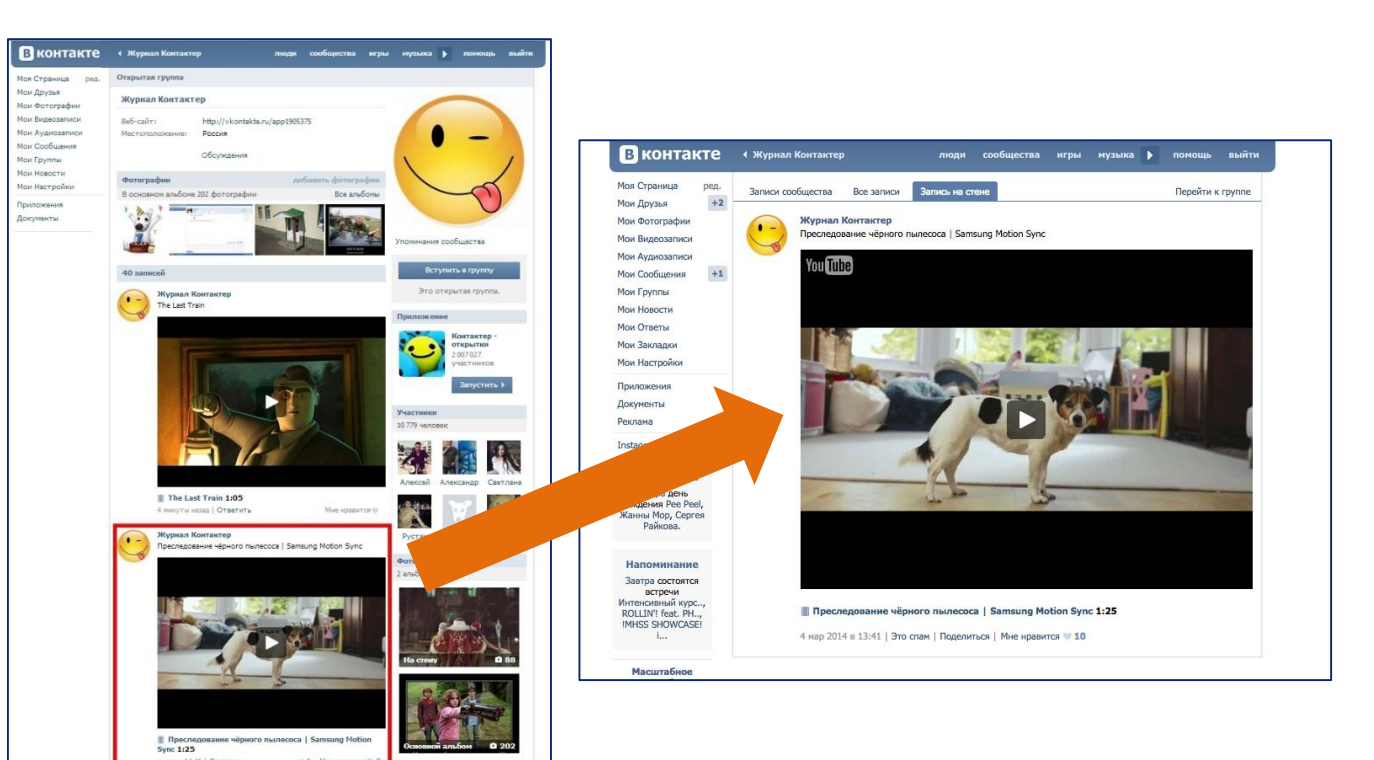

## **1. Группы ВКонтакте**

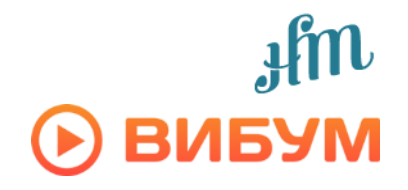

В статистике YouTube источником всех просмотров будет адрес [http://vk.com](http://vk.com/)

#### **Преимущества:**

- высокая скорость продвижения видео
- высокая виральность (шеры, лайки)
- самая популярная сеть в Рунете
- обязательно присутствие ВК для продвижения ролика в TOP YouTube
- **с 2015 года статистика просмотров снова учитывается в канале YouTube**

#### **Недостатки:**

- нет возможности учёта только просмотров из РФ
- отсутствует возможность определить % досмотров
- нет возможности встроить кнопки перехода и шеринга в социальные сети, не работают никакие интерактивные элементы в т.ч. YouTube (аннотации, кнопки шеринга, подписки и т.д.)

## **2. Группы в Одноклассниках**

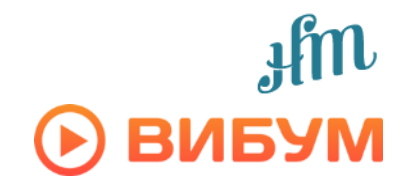

• в группе размещается видео YouTube, которое можно просмотреть прямо на текущей странице

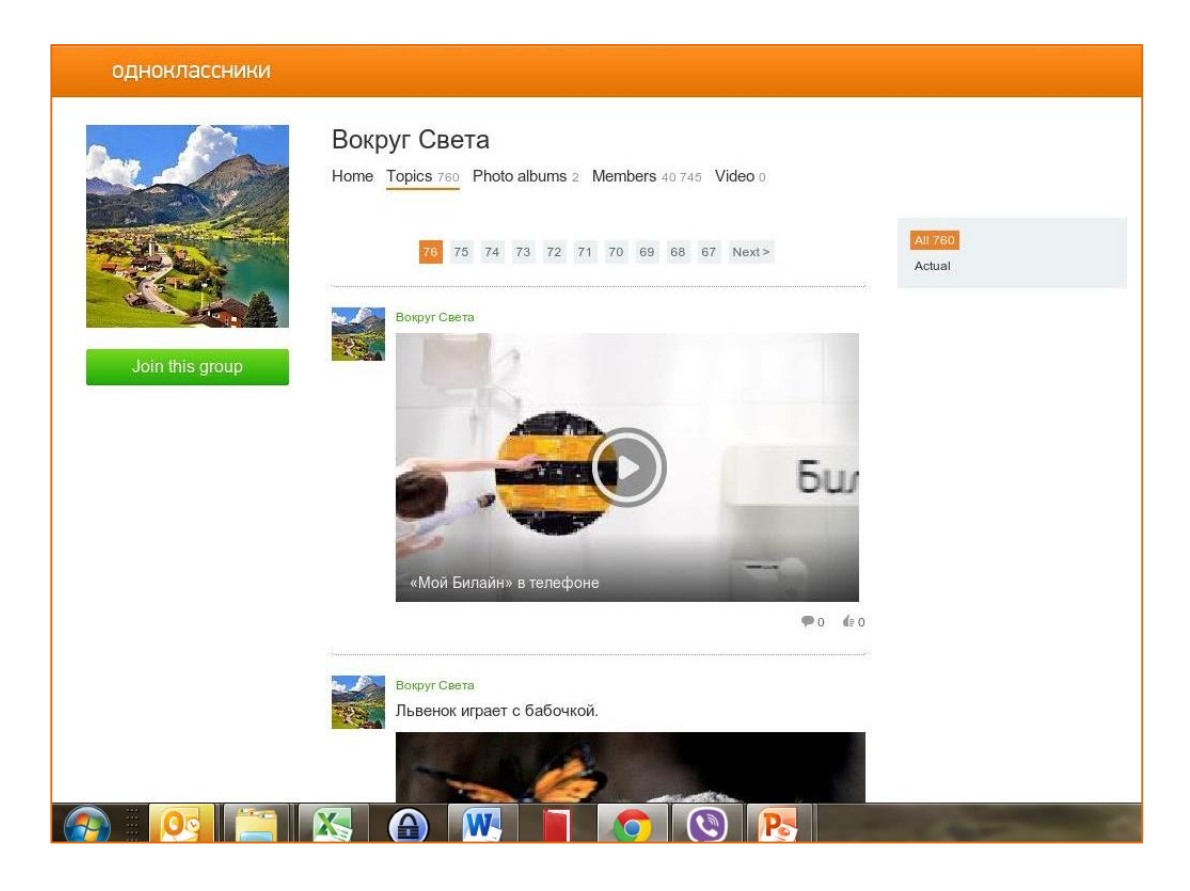

hpmd.ru

#### **Только преимущества:**

- Высокая скорость продвижения видео
- Просмотры засчитываются в канале YouTube и влияют на вывод в ТОП YouTube
- «Класс» в ОК является одновременно репостом, а значит ролик получает мгновенное вирусное распространение
- есть возможность встраивания кнопки перехода на сайт и кнопок шеринга в социальные сети/ подписки на канал

## **3. Группы в Facebook – YouTube ролики**

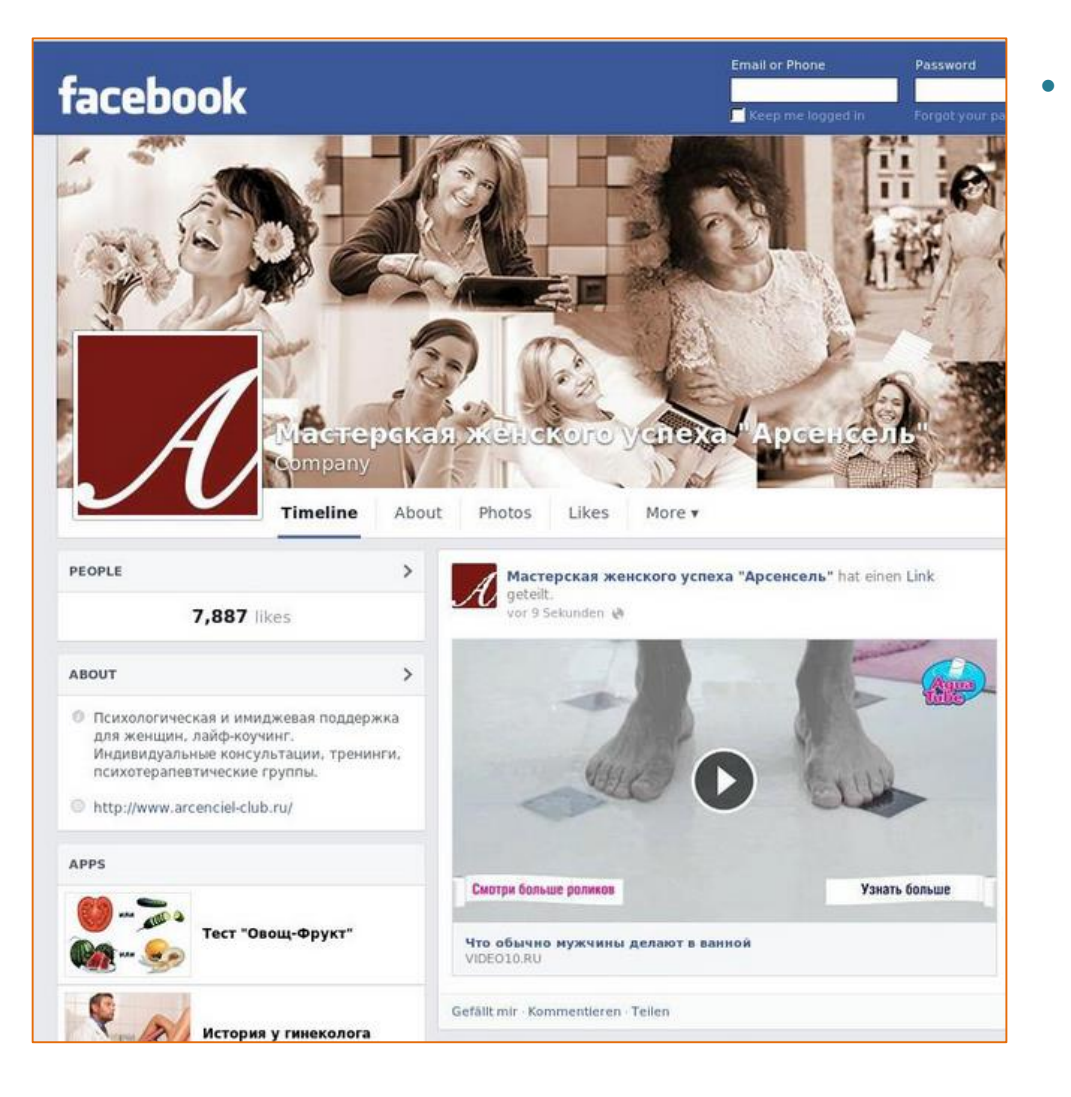

hpmd.ru

- Ролик размещается на стене сообщества. В источниках трафика
	- [fbcdnsvideos.com](http://fbcdnsvideos.com/) и [facebook.com](http://facebook.com/)

#### **Преимущества:** просмотры с FB засчитываются в канале YouTube

#### **Недостатки:**

• крайне низкая скорость продвижения, что связано со сложными алгоритмами вывода постов подписчикам групп на FB. Поэтому отдельно (только) на FB осуществлять продвижение **в плеере YouTube** ролика не имеет смысла.

## **4. Группы в Facebook – ролики в плеере FB**

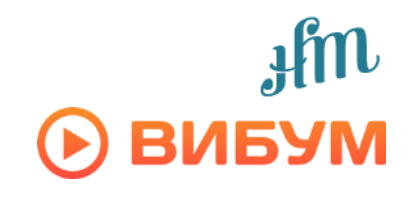

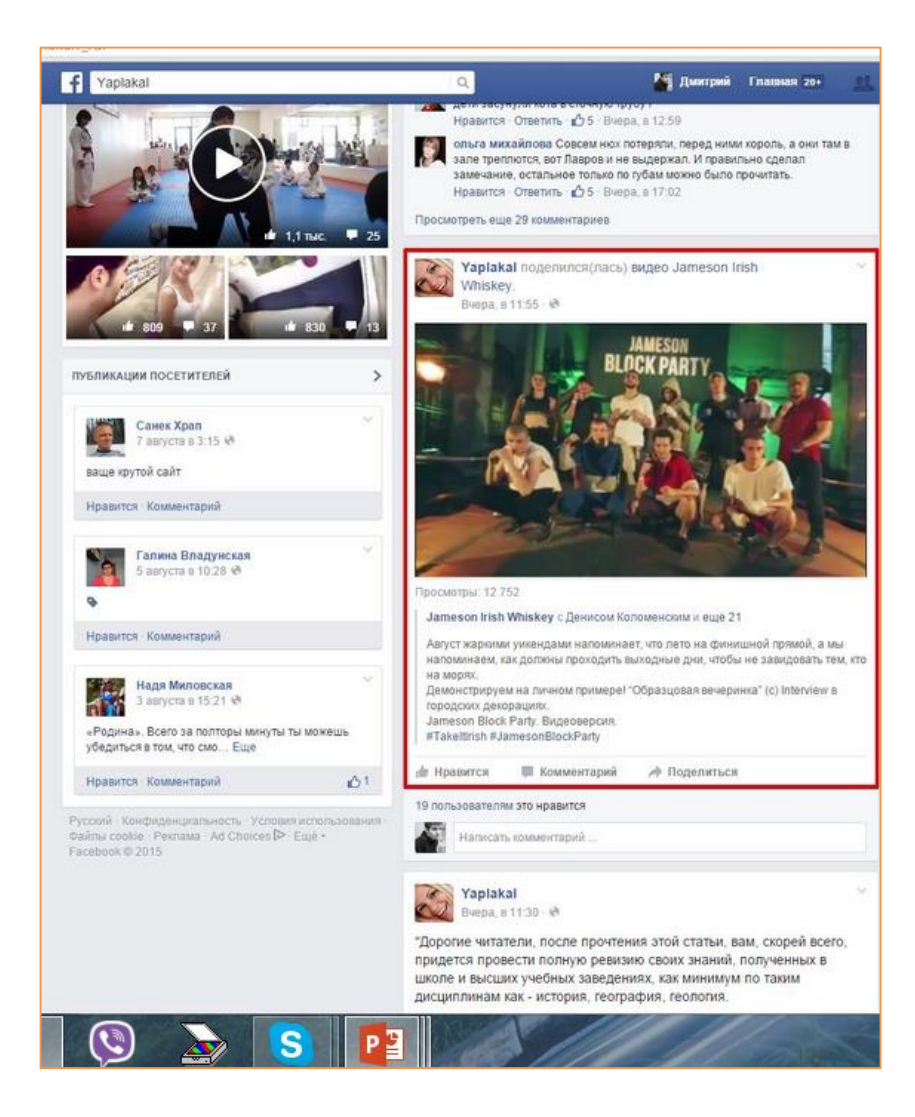

hpmd.ru

#### **Преимущества:**

**FB активно продвигает свой** плеер, поэтому есть возможноcть достичь высокой скорости продвижения, не взирая на сложные алгоритмы вывода постов подписчикам групп на FB.

#### **Недостатки:**

- просмотры с FB не засчитываются в канале YouTube
- нет возможности учёта только просмотров из РФ
- отсутствует возможность определить % досмотров
- нет возможности встроить кнопки перехода и шеринга в социальные сети, не работают интерактивные элементы в т.ч. YouTube (аннотации, кнопки шеринга, подписки и т.д.)

## **4. Группы в Facebook – ролики в плеере FB**

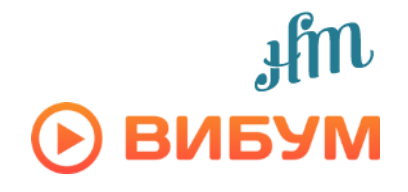

#### **Технические особенности**

- Видео отображается в ленте пользователя привычным способом (desktop+mobile)
- Возможна текстовая подводка
- Просмотры на счетчике Facebook будут совпадать с просмотрами на счетчике Вибум
- В большинстве случаев видео автоматически проигрывается у пользователя (autoplay). Не проигрывается в тех случаях, если у пользователя в настройках аккаунта выключен autoplay видео или, если пользователь смотрит ролик повторно
- Facebook учитывает просмотр с 1 секунды, если он был инициирован пользователем (нажата кнопка play), либо с 3 секунды, если это autoplay (т.е. если пользователь пролистывал ленту, у него запустился ролик, и при этом он пролистал дальше, то данный просмотр не будет учтен)
- Из статистики доступны: просмотры, демография (исходя из статистики групп), кол-во размещений, скриншоты размещений, лайки и репосты
- Данные по географии и график удержания аудитории пока не доступны
- Посев будет идти только по Facebook-пабликам в виде отдельной кампании

## **5. Web-сайты. Отдельная новость (ручной код)**

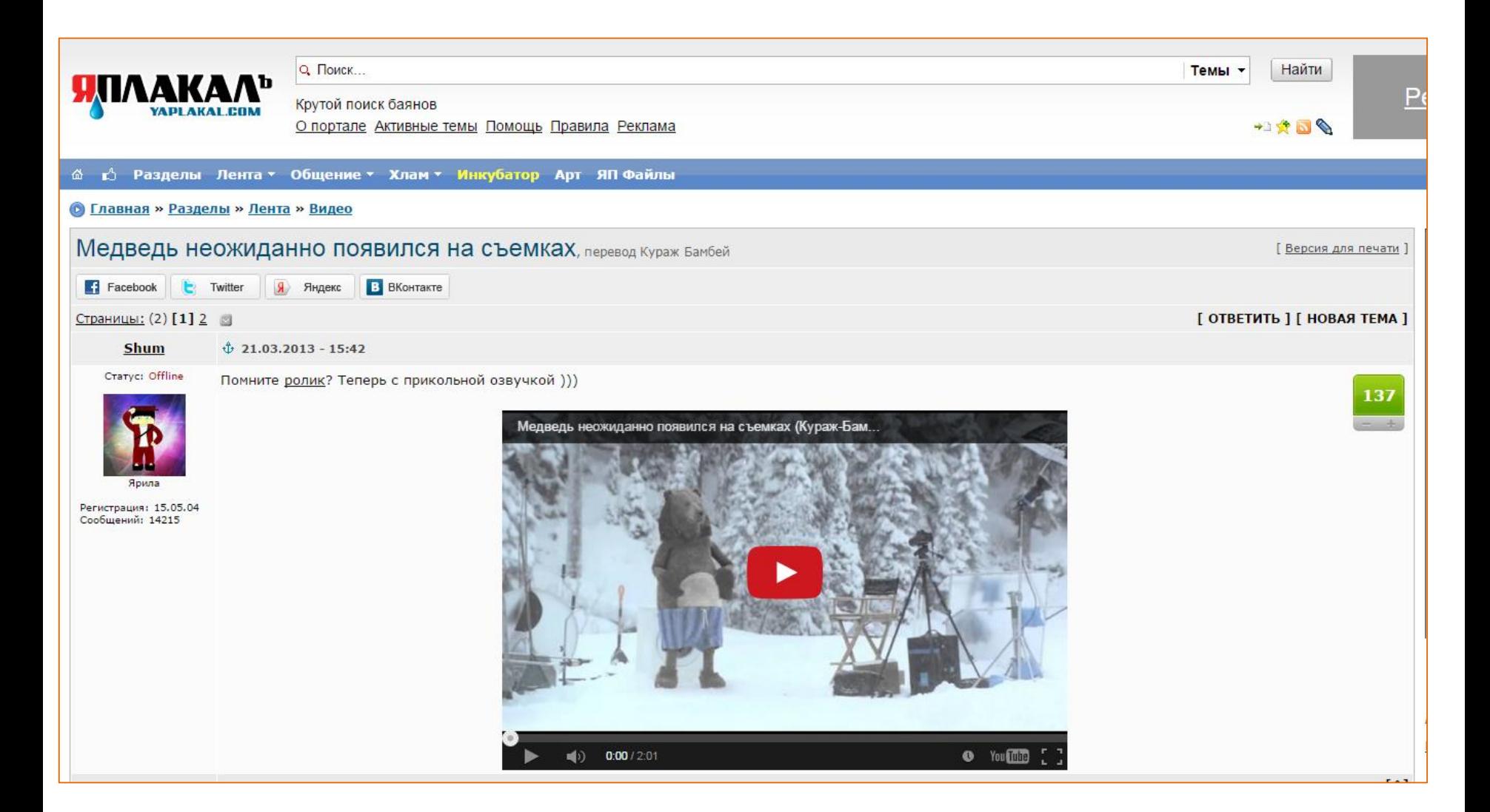

 $\mathop{\mathsf{fil}}\limits_{\mathsf{H}} \mathop{\mathsf{Hil}}\limits$ BUBYM

## **5. Web-сайты. Отдельная новость (ручной код)**

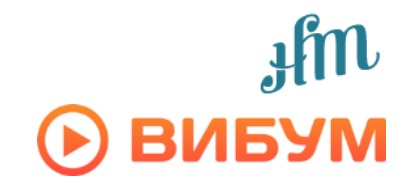

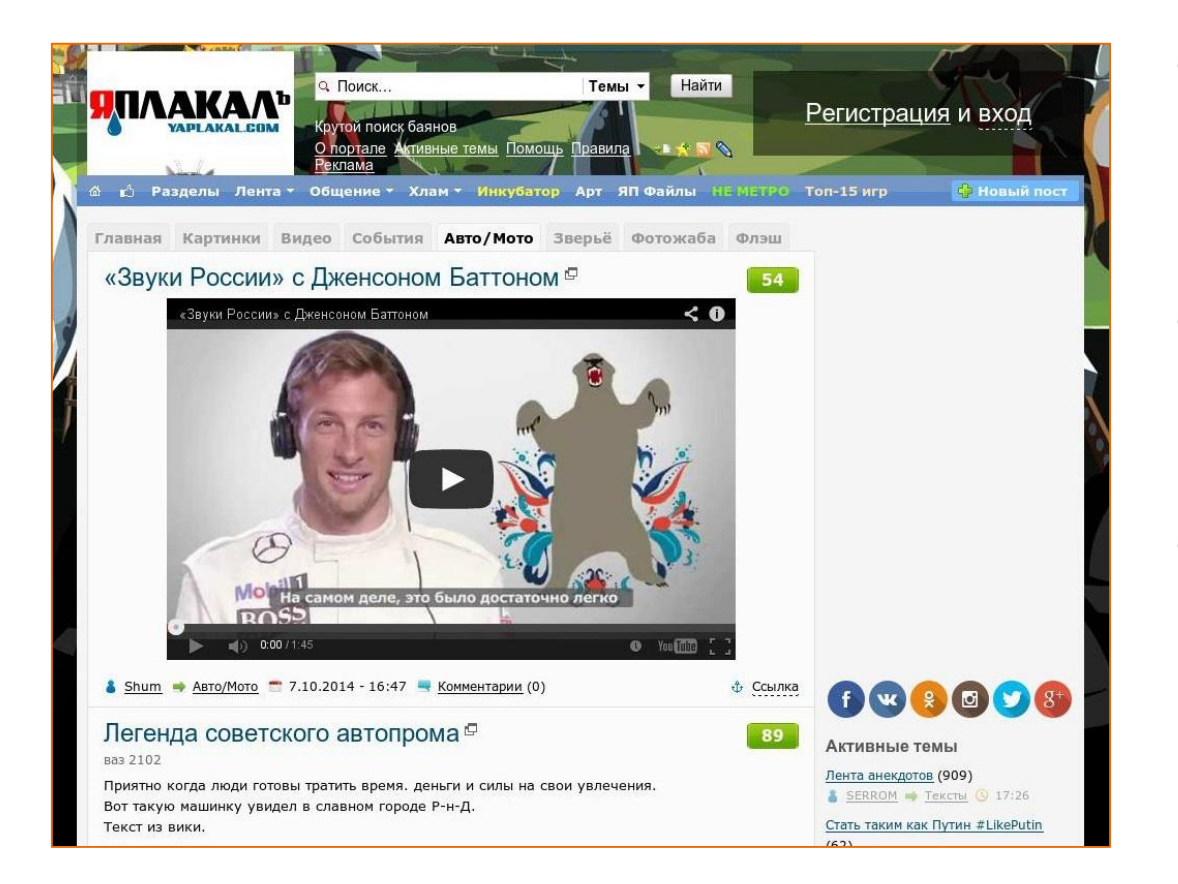

hpmd.ru

#### **Преимущества:**

- размещение выглядит как отдельный пост (так же как в социальных сетях) и очень органично встраивается в контент сайта
- все просмотры засчитываются на YouTube

#### **Недостатки:**

• не более 1% сайтов имеет ленту новостей, в связи с чем такой способ размещения на webсайтах является очень редким

#### **6. Web-сайты. Сквозное размещение (ротатор или «in-read»)**

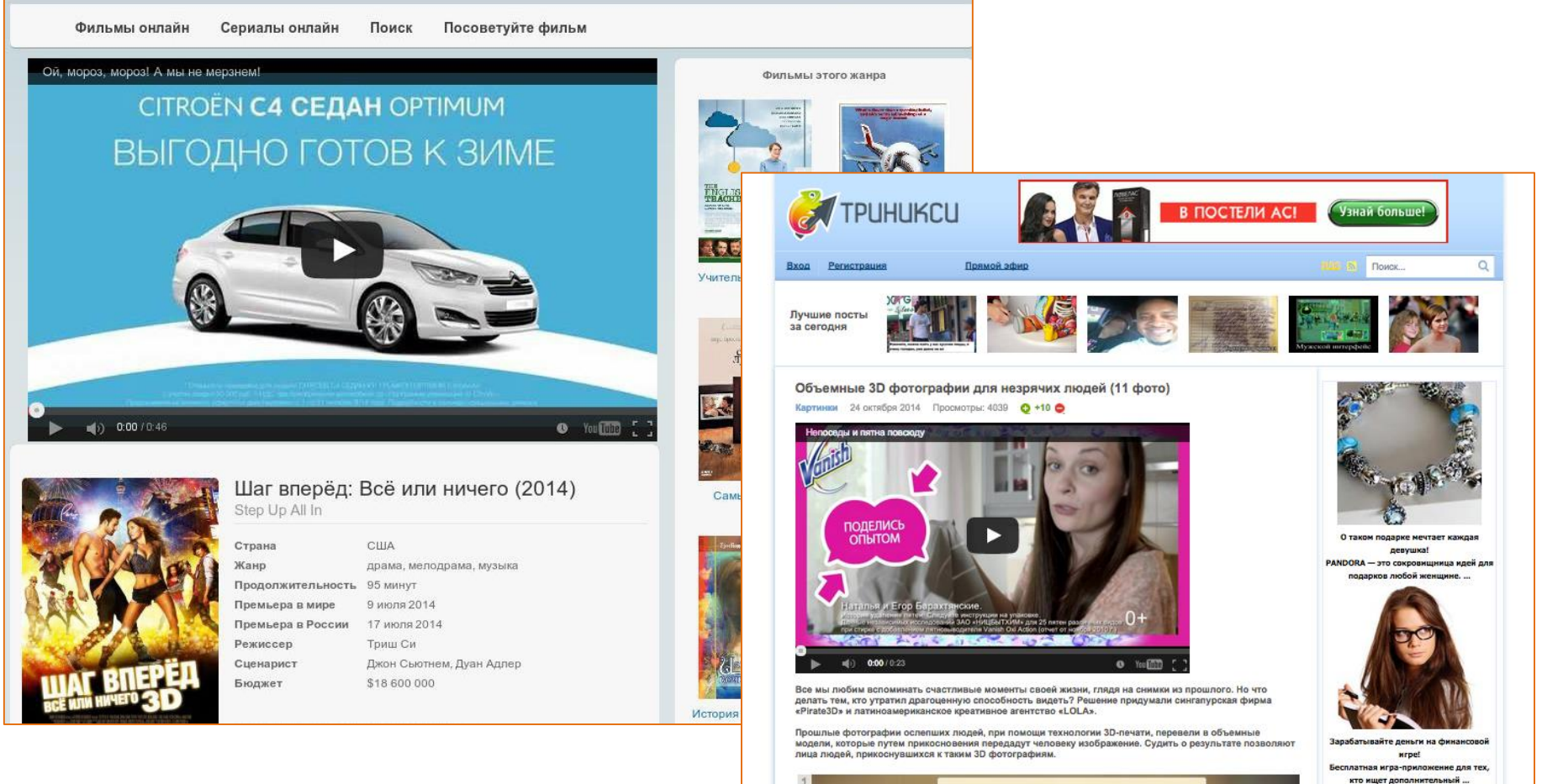

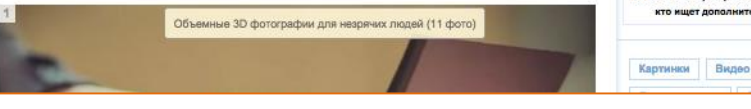

**D** BNBYM

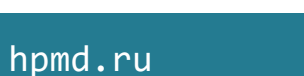

#### **6.1. Web-сайты. Сквозное размещение - ротатор**

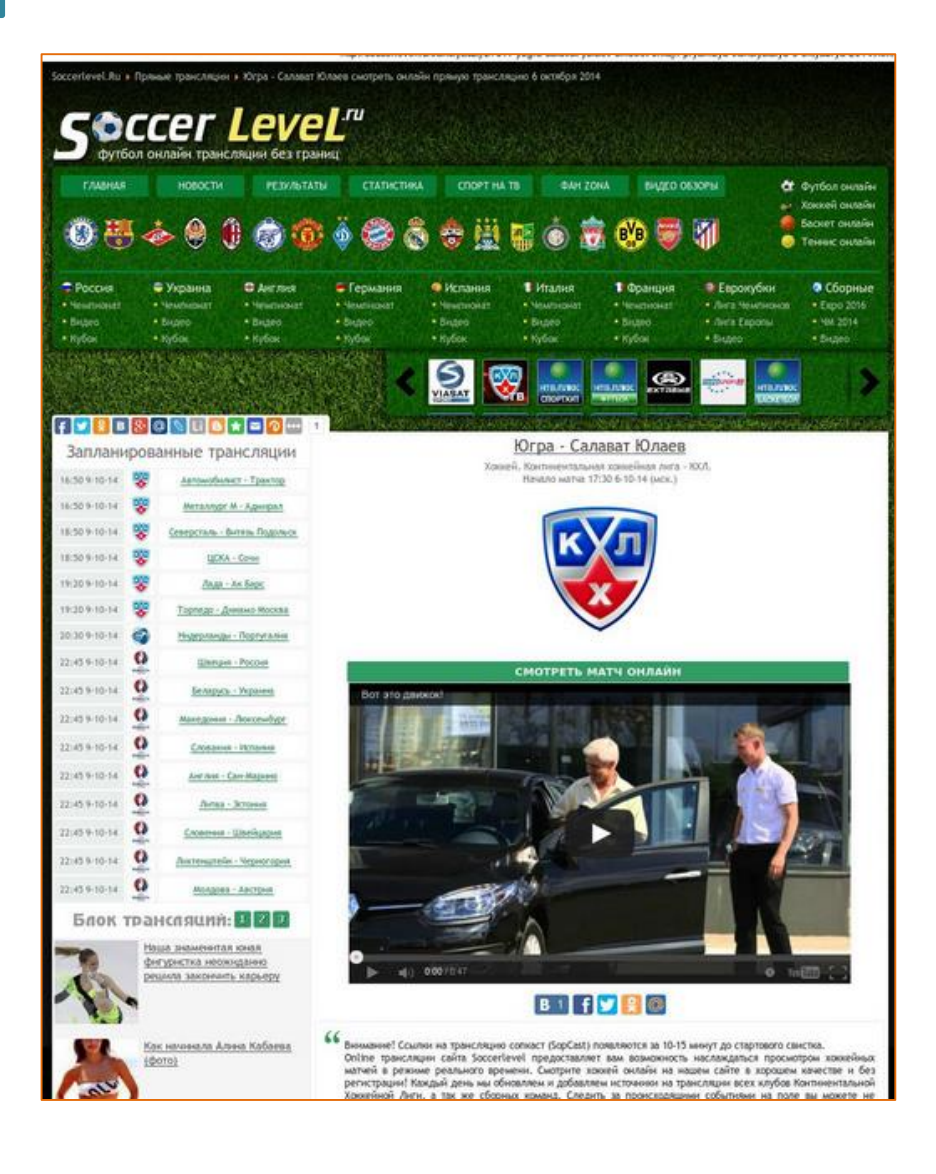

**Ротатор -** на сайте предустановлен специальный код плеера Вибум – «ротатор» - внутри которого крутятся в ротации все текущие кампании Вибум. Такая механика является наиболее используемой. Принцип работы ротатора: определяет посетителя сайта и показывает ему превью того ролика, который он ещё не смотрел. Если в ротаторе нет доступных видео, то на сайте не отображается ничего, даже пустого места .

#### **6.2. Web-сайты. Сквозное размещение «in-read»**

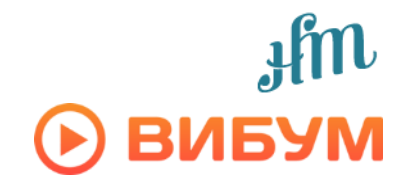

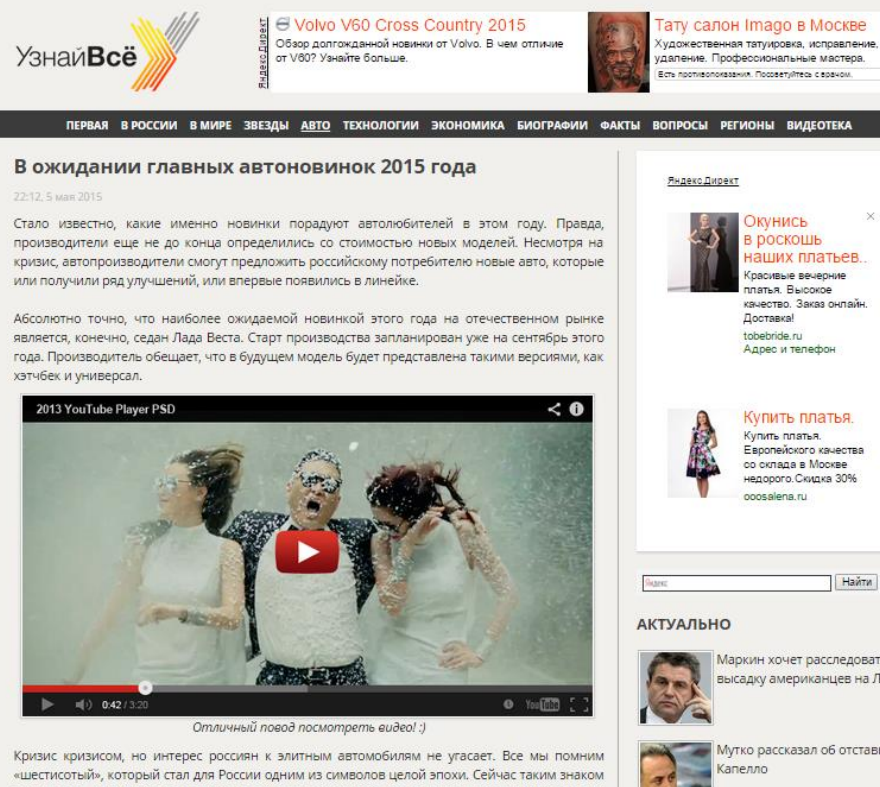

может стать новый Mercedes-Maybach S 600 с кузовом X222. Он получился короче Maybach 57 и Maybach 62, которые выпускались до 2013 года. Его длина составляет 5,5 м.

В отличии от S 600 L, задняя дверь нашего Maybach более растянутая, так же линия крыши NICOKAD CUMTAPTCD UTO OH GRADPTCD CAMNIM T

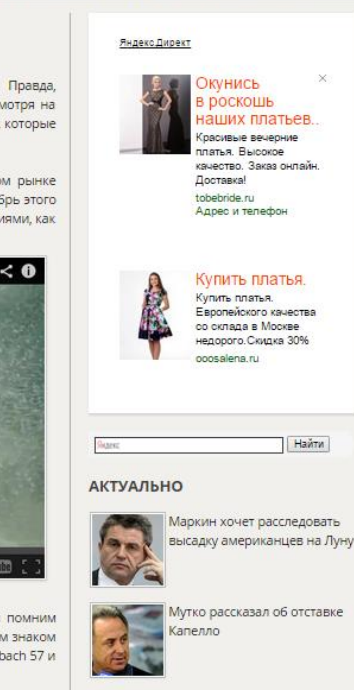

Кадыров хочет создать в

Грозном хоккейный клуб

**«In-read»** – код плеера YouTube встроен в страницу сайта таким образом, что ролик плавно раскрывается при пролистывании пользователем страницы с контентом

### **6. Web-сайты. Сквозное размещение (ротатор или «in-read»)**

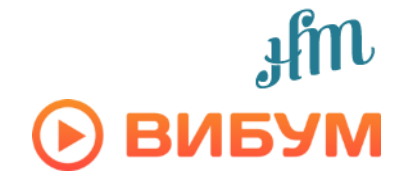

#### **Преимущества:**

- у большинства сайтов очень много посетителей приходят с поисковиков и социальных сетей, напрямую попадая на конкретную публикацию/пост на сайте. Встраивание рекламного ролика внутрь другого контента даёт наибольшее кол-во просмотров
- все просмотры засчитываются на YouTube
- Возможность использовать СТОП-слова чтобы исключить возможность размещения ролика в неподходящем контентном окружении

#### **Особенности (недостатки?):**

• рекламный ролик не связан напрямую с контентом страницы (статьей, постом, описанием кинофильма и пр.), на которой размещается. Например, ролик может быть встроен между заголовком статьи и текстом статьи, в связи с чем пользователь может подумать, что ролик имеет отношение к статье или контенту страницы

### **Почему такие размещения называются нативными?**

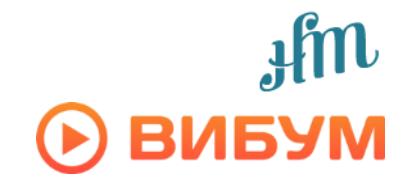

**1)** Ролики размещаются между текстовыми блоками и/или заголовками страниц сайта и воспринимается как часть контента. Таким образом, размещение выглядит **органично**.

**2)** Запуск ролика осуществляется пользователем **только по собственному желанию** (кроме плеера FB) и не прерывает взаимодействие пользователя с контентом.

**3)** У пользователей есть возможность **поделиться роликом** с друзьями, благодаря чему количество просмотров увеличивается и способствует выводу ролика в ТОП YouTube. Вирусные и органические просмотры в системе Вибум учитываются, но заказчиком не оплачиваются (приятный бонус, иногда значительно снижающий конечную стоимость контакта).

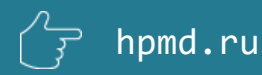

**O BNEAM** 

**Septiment** 

.<br>Вели подполнений первых<br>Для продажанные води:

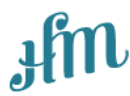

## **Как происходит размещение**

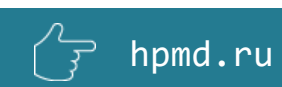

## **Алгоритм размещения**

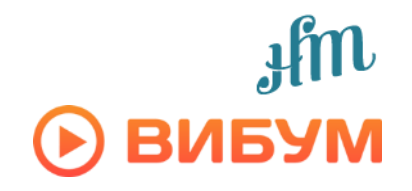

**1)** Заказчик присылает ссылку на ролик, выложенный на YouTube, либо ролик заливается силами Happy Monday.

**2)** Вибум размещает ролик в системе, а система отправляет уведомление площадкам в соответствии с утверждённым заказчиком списком.

**3)** Администраторы площадок принимают решение и размещают /не размещают видеоролики на своих страницах. Решение площадки зависит от ряда параметров, среди которых название, содержание и длительность ролика.

**4)** Happy Monday в реальном времени наблюдает за ходом кампании, а Вибум обеспечивает защиту от накруток и сбор статистических данных. *Перед началом размещения* заказчику может быть предоставлен доступ в кабинет Вибум по запросу.

**5)** По окончании кампании заказчик получает детальный отчет о размещении (см. ниже слайды о статистике).

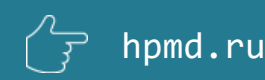

## **Отбор площадок для размещения**

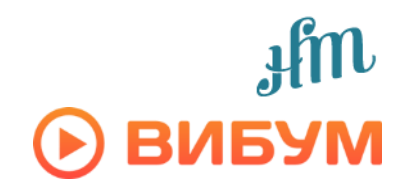

**ВНИМАНИЕ!** Основная функция системы Вибум – **массовый посев** рекламного ролика. Массовый посев предполагает распространение ролика *на максимально возможном количестве площадок*, что даёт набор просмотров в *максимально короткий срок*. Тем не менее Вибум предлагает отбор площадок по дополнительным характеристикам, но предупреждает, чем строже отбор, тем ниже скорость набора оплаченных просмотров, меньше вероятность вывода в ТОП YouTube и набора вирусных и органических бесплатных просмотров.

#### **1) По тематике площадки.** Вибум предлагает выбор из 24 тематик

**2) По географии учтённых просмотров**. В силу механики размещения ролик всегда видят все подписчики группы или посетители сайта, но рекламодатель оплачивает просмотры только с российских IP - наценка 30% (функция не доступна в ВК и FB). Без наценки рекламодатель, обычно, получает от 60 до 65% российских просмотров. Возможно сделать настройку показов ролика только посетителям из крупных городов, но такая возможность ограничена web-сайтами (то есть вообще недоступно в социальных сетях).

**3) По полу/возрасту посетителей площадок.** Подбор площадок, на которых % аудитории по полу и возрасту наиболее соответствует ЦА рекламодателя.

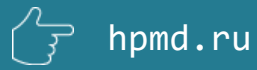

## **Отбор площадок для размещения**

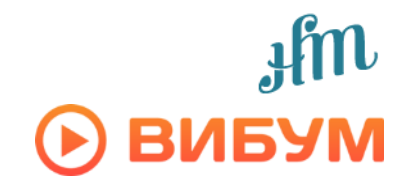

**4) BigDATA -** видео показывается строго определенной по полу и возрасту аудитории. Технология доступна **только для посева на сайтах с механикой размещения «ротатор» или «inread».** Система до начала показа ролика определяет, подходит ли человек под ЦА ролика и решить, показывать ему ролик или нет.

#### **Возможности:**

- Вибум имеет данные только о 35% всех уникальных пользователей, посещающих сайты системы, что значительно ограничивает скорость продвижения
- Таргетинг по полу и возрасту может быть совмещен с жестким таргетингом по географии
- Просмотры засчитываются как на десктопе, так и в мобайле

#### **Объемы:**

• В зависимости от выбранного пола и возрастной категории скорость продвижения варьируется от 20 000 до 200 000 просмотров в сутки

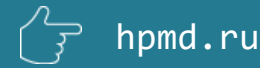

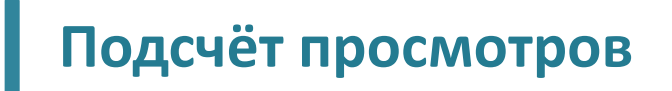

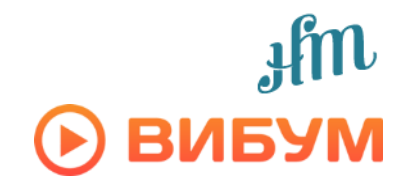

#### **Система засчитывает просмотр только в том случае, если соблюдены одновременно четыре условия:**

**1)** Пользователь нажал кнопку «play» (в системе не используется автостарт)

**2)** Продолжительность просмотра была не короче определенной правилами системы или алгоритмом YouTube

**3)** Просмотр состоялся на той площадке, которая была утверждена заказчиком

**4)** Просмотр на конкретной площадке является уникальным ( уникальность подтверждается IP-адресом, браузером и операционной системой)

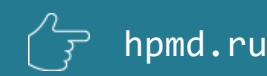

## **Скорость набора просмотров**

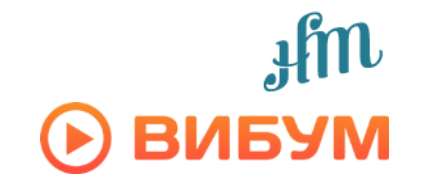

В рекламных кампаниях массового посева скорости набора просмотров распределяются следующим образом:

- **Сайты** ( особенно категории Кино/ТВ и Развлечения) 35%
- **ВКонтакте** (группы всех тематик) 40 %
- **Одноклассники** (группы всех тематик) 24%
- **Facebook** 1%

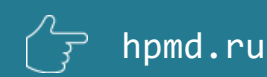

## **Как выйти в ТОП-100 YouTube**

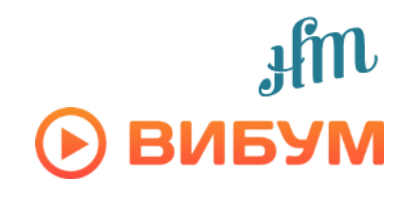

Формирование «Популярное на YouTube» – полностью закрытый механизм, из-за чего никто не может гарантировать выход ролика в ТОП на 100%. Но на основании опыта более, чем 2000 кампаний Вибум даёт рекомендации, увеличивающие шансы на попадание в ТОП-100:

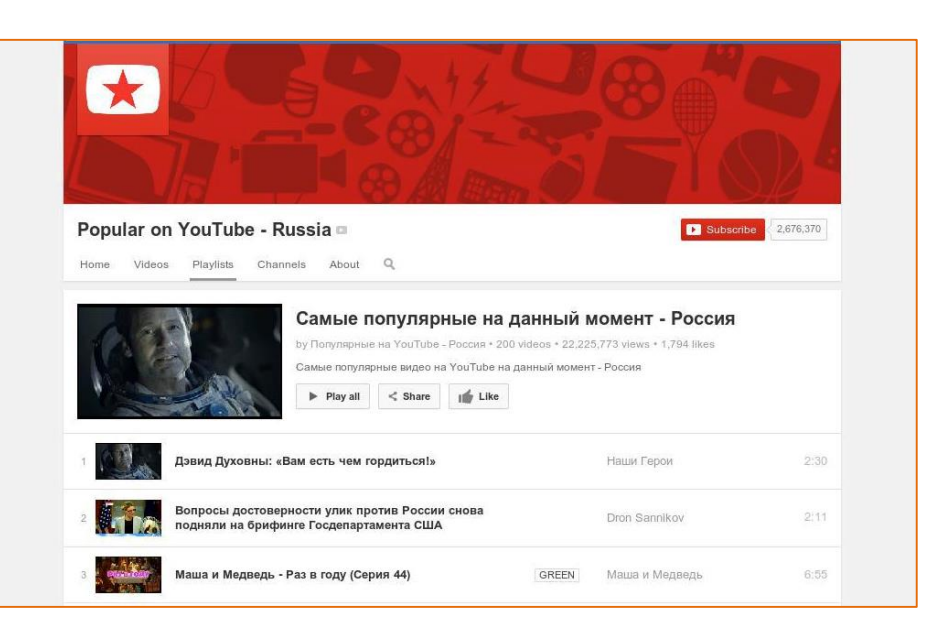

- 1. Ролик должен быть *свежезалитым (не старше одного дня)*
- 2. Размещение нужно осуществлять по максимальному пулу площадок, чтобы набрать *максимальное кол-во просмотров в первые сутки*
- 3. Рекомендуемый объем закупки от 300 000 просмотров. **79 % размещений роликов с объёмом заказа от 300 000 просмотров**, реализованных Happy Monday через Вибум в 2014 году, **вышли в ТОП-100 YouTube.**
- 4. На вывод в ТОП также влияет активность на самом канале: лайки, шеры и комментарии

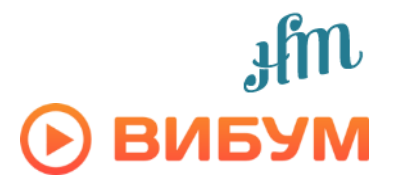

#### **Рекомендации по подготовке ролика к размещению**

**Название.** Ключевой элемент при принятии пользователем решения о том, смотреть ли ролик. Название напрямую влияет как на скорость реализации кампании, так и на возможность получения дополнительных (бонусных) просмотров. Название *должно соответствовать основной идее ролика*, но при этом быть интригующим.

**Описание**. Мы не рекомендуем делать описание к самим постам /новостям. Во-первых, администраторы площадок, которые работают с **ВИБУМ**, неохотно размещают ролики с подводками, поскольку тексты подводок, которые обычно хотят размещать рекламодатели, выделяются из общего стиля конкретной площадки. Во-вторых, посетители этих площадок сразу видят, что им предлагают какую-то коммерческую «джинсу», поскольку интересный ролик в подводке не нуждается, а всегда хватает интригующего названия.

**Тегирование**. В настройках ролика на YouTube рекомендуем прописать ключевые слова, по которым ролик может быть ассоциирован с другими видео на YouTube. Это может принести релевантные дополнительные просмотры.

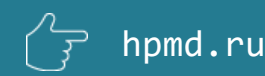

### **Принцип отображения встроенного названия/описания на площадках**

hpmd.ru

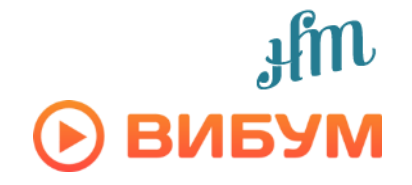

**На сайтах.** Вибум задает название и подводку к видео на превью, это же название выводится во время просмотра видео.

**ВКонтакте.** Вибум задает название и подводку к видео на превью. В момент просмотра видео заданное название сохраняется под роликом.

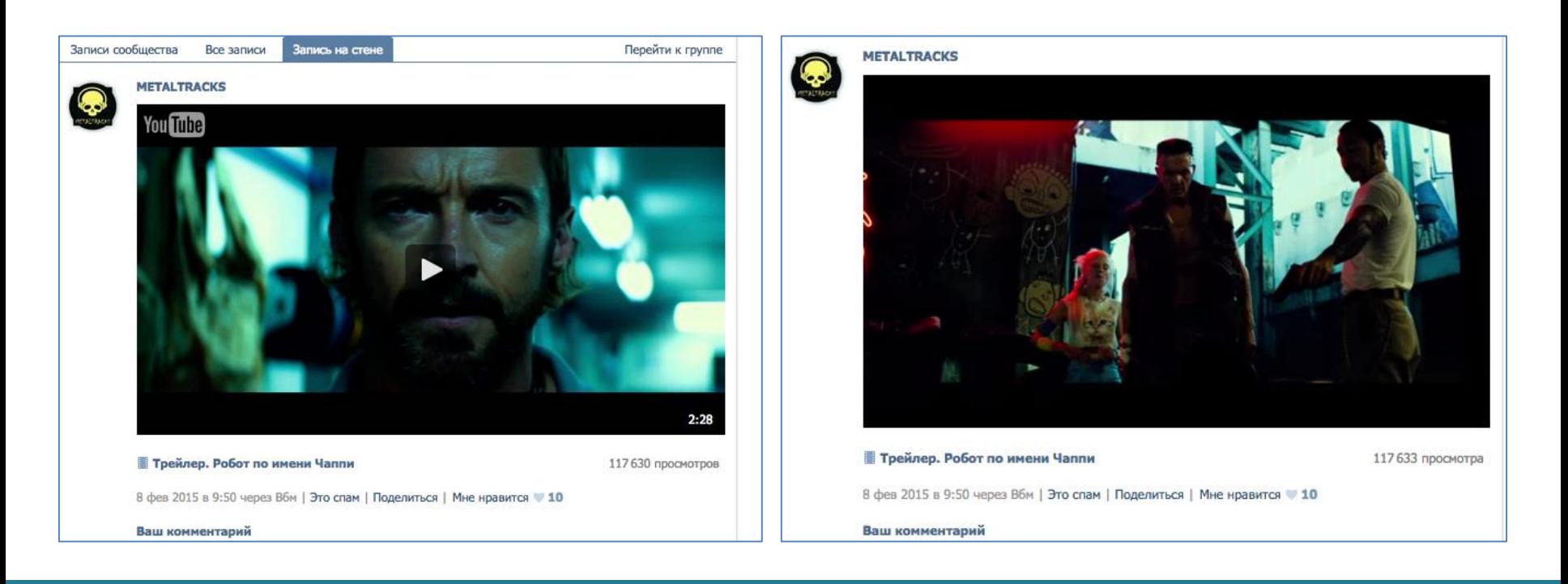

## **Принцип отображения встроенного названия/описания на площадках**

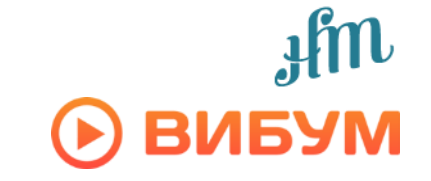

**Одноклассники.** Вибум задает название и подводку к видео на превью. В момент просмотра видео название не выводится.

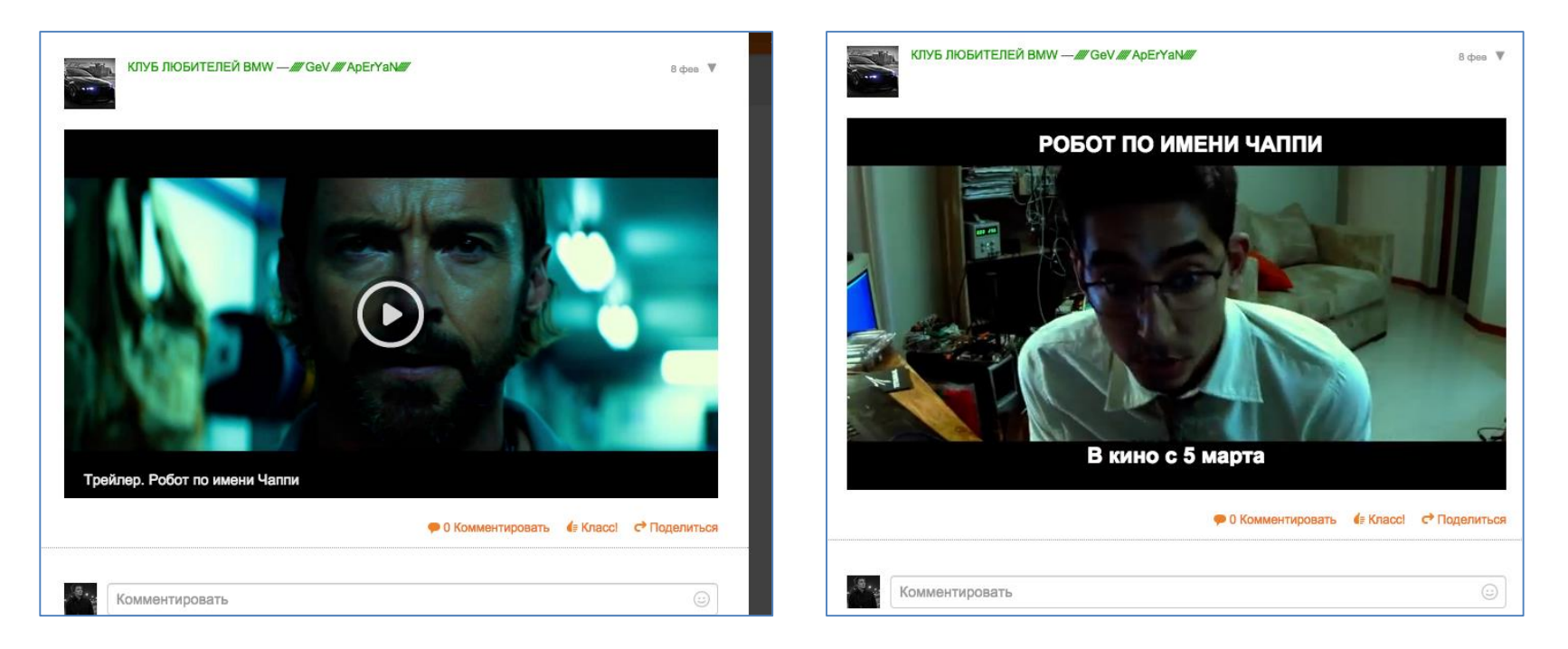

**Фейсбук.** Вибум задает название и подводку к видео на превью, это же название выводится во время просмотра видео.

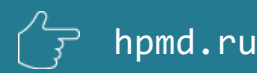

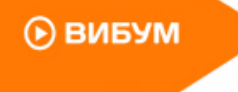

the agencies in the

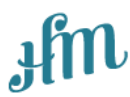

## **Контроль качества размещений и защита от накруток**

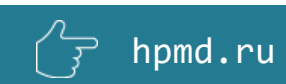

## **Комплексный контроль качества**

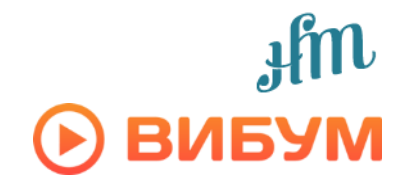

- Вибум единственная платформа автоматизированного размещения видео, которая действительно обеспечивает **полную защиту от недобросовестного трафика и неживых просмотров.** Именно по этой причине крупные рекламодатели, которые попробовали разные системы посева, в результате всё равно вернулись в Вибум.
- Контроль качества Вибум осуществляется с помощью специально разработанных методов и технологий. Подробнее об этом в статье о Вибум на VC.RU: <https://vc.ru/p/nakrutki-video>
- Как только площадка попадает в систему, она проходит модерацию: ей присваивается одна из 24 категорий (тематик), список которых предоставляется по запросу.

Если на площадке есть порно, много матерных слов и жесткое видео, то она получает пометку «неформат». Эти площадки не участвуют в кампаниях, размещаемых через Happy Monday.

• Для участия в кампаниях у сайтов должно быть не менее 1000 человек дневной посещаемости, у пабликов ВКонтакте не менее 10000 подписчиков, для Одноклассников и Facebook на данный момент нет ограничений/

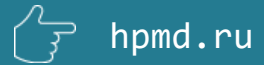

### **Комплексный контроль качества**

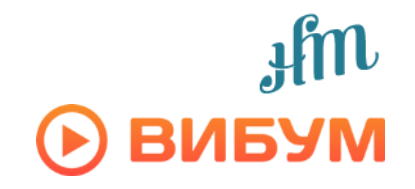

**ВНИМАНИЕ!** Во избежание попадания информации к конкурентным системам, техническое обоснование работы каждой защитной функции мы рассказываем только на очной встрече в офисе заказчика.

- **Слежение за сменой адреса или названия** площадки и отправка такой площадки на повторную модерацию.
- **Слежение за КПД каждой площадки**. Система получает сигнал о внезапной необоснованной активности на площадке. Это помогает предотвратить такие распространённые виды накруток как «слив» трафика (покупка дешевого трафика для страницы с видео), боты и прочее.
- На web-сайтах **защита от смены описания текстовой подводки** к ролику, если она используется.
- **Защита от зачёта просмотров с репостов и постов,** размещённых на неутверждённых площадках.

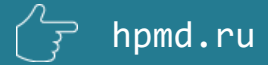

## **Комплексный контроль качества**

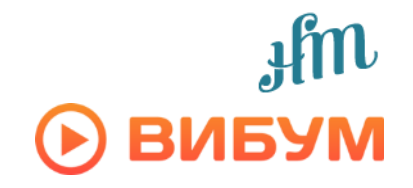

- **Защита от простых накруток** по слежению за IP позволяет вычислять недобросовестных вебмастеров, которые чистят куки/меняют IP.
- **Защита от спама в социальных сетях**: в комментариях ВКонтакте и на стены других групп в Одноклассниках.
- **Стоп-слова**: если на странице планируемого размещения есть стоп-слова, согласованные с рекламодателем, ролик не будет размещён на данной странице
- **Ручная выборочная проверка размещений**. Модератор просматривает скриншоты размещения и если видит, что видео размещено с нарушением, тормозит кампанию для этой площадки или блокирует страницу.

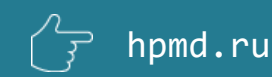

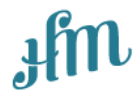

**В Вибуме НЕ БЫВАЕТ таких размещений**

# **ПРИМЕРЫ НЕДОБРОСОВЕСТНЫХ РАЗМЕЩЕНИЙ И НАКРУТОК МЫ ТРАНСЛИРУЕМ ТОЛЬКО НА ВСТРЕЧАХ**

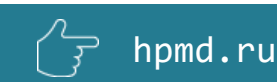

 $\odot$  вибум

**Contract Contract Contract Contract Contract Contract Contract Contract Contract Contract Contract Contract Contract Contract Contract Contract Contract Contract Contract Contract Contract Contract Contract Contract Contr** 

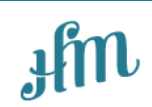

# **Аналитика и отчёты**

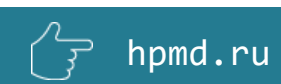

## **Общая статистика**

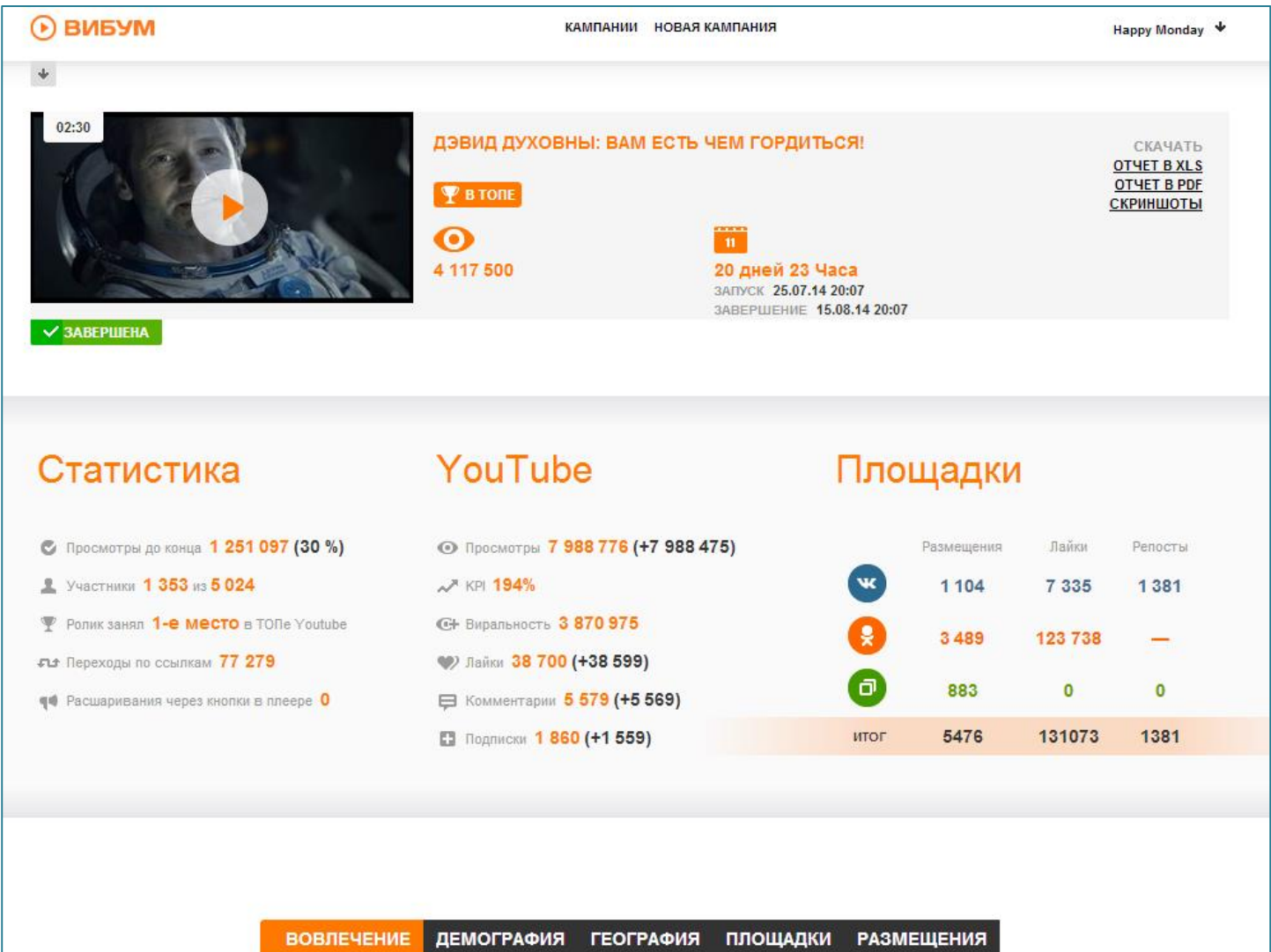

 $\left(\begin{matrix} \overline{1} & \overline{1} & \overline{1} \\ \overline{1} & \overline{1} & \overline{1} \end{matrix}\right)$  hpmd.ru

# 

#### **Удержание аудитории**

#### УДЕРЖАНИЕ АУДИТОРИИ

Средняя продолжительность просмотра 0:40

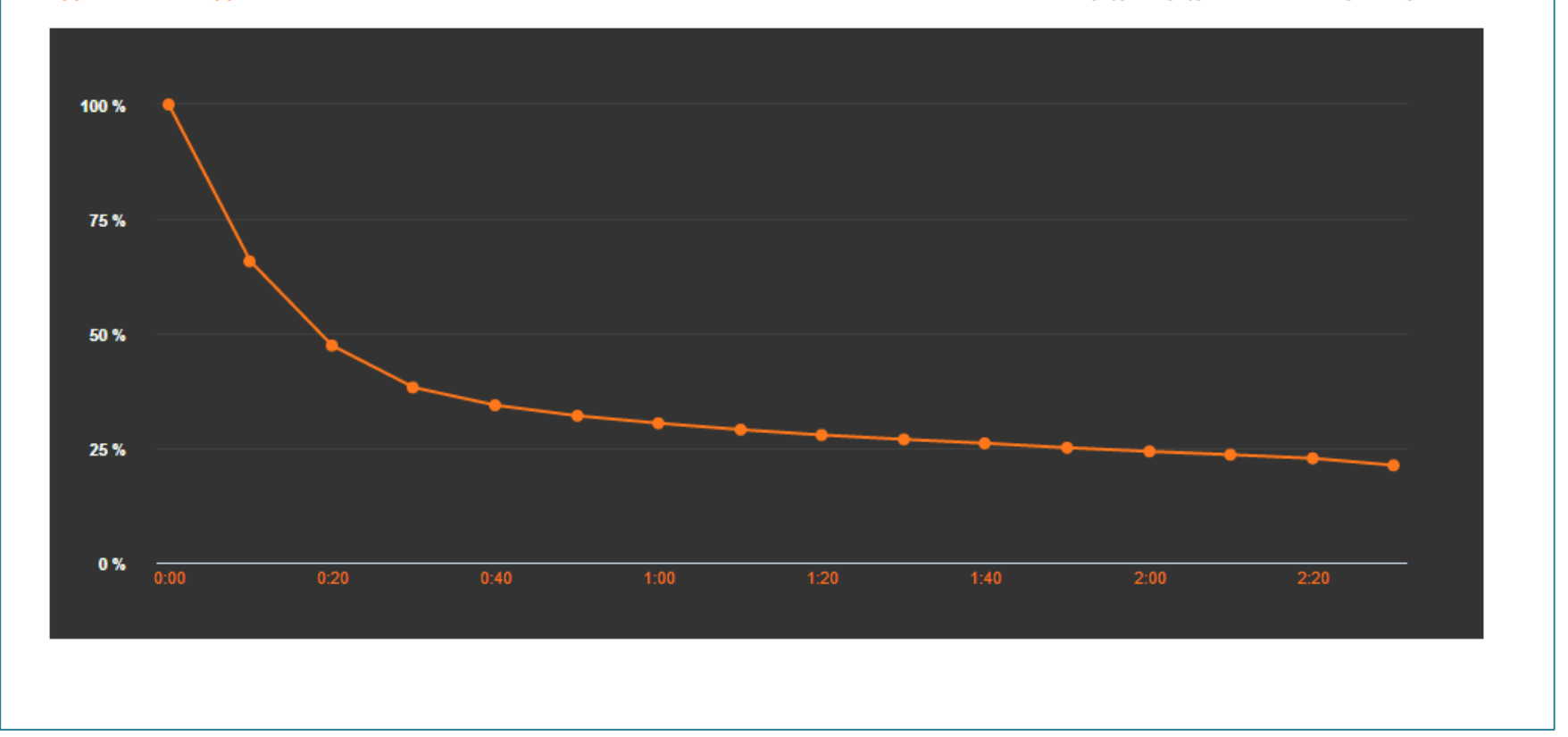

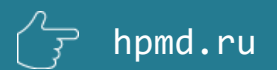

# 

#### **География**

hpmd.ru

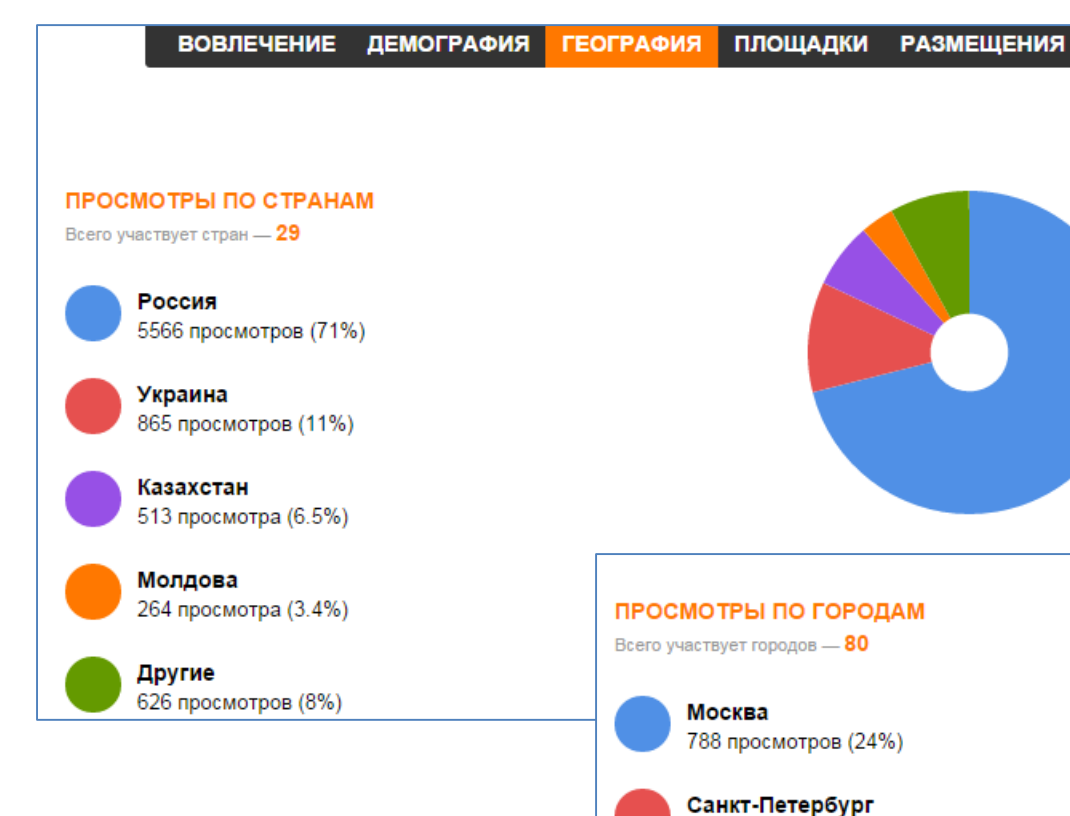

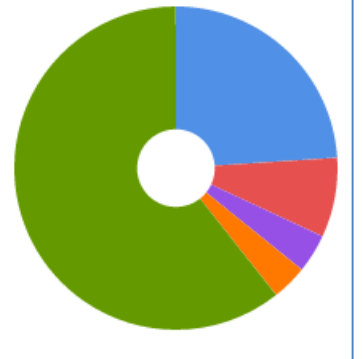

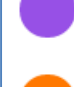

**Новосибирск** 117 просмотров (3.6%)

127 просмотров (3.9%)

261 просмотр (7.9%)

Краснодар

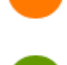

Другие 1992 просмотра (60.6%)

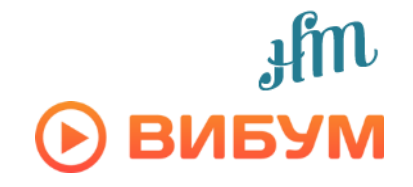

**Площадки**

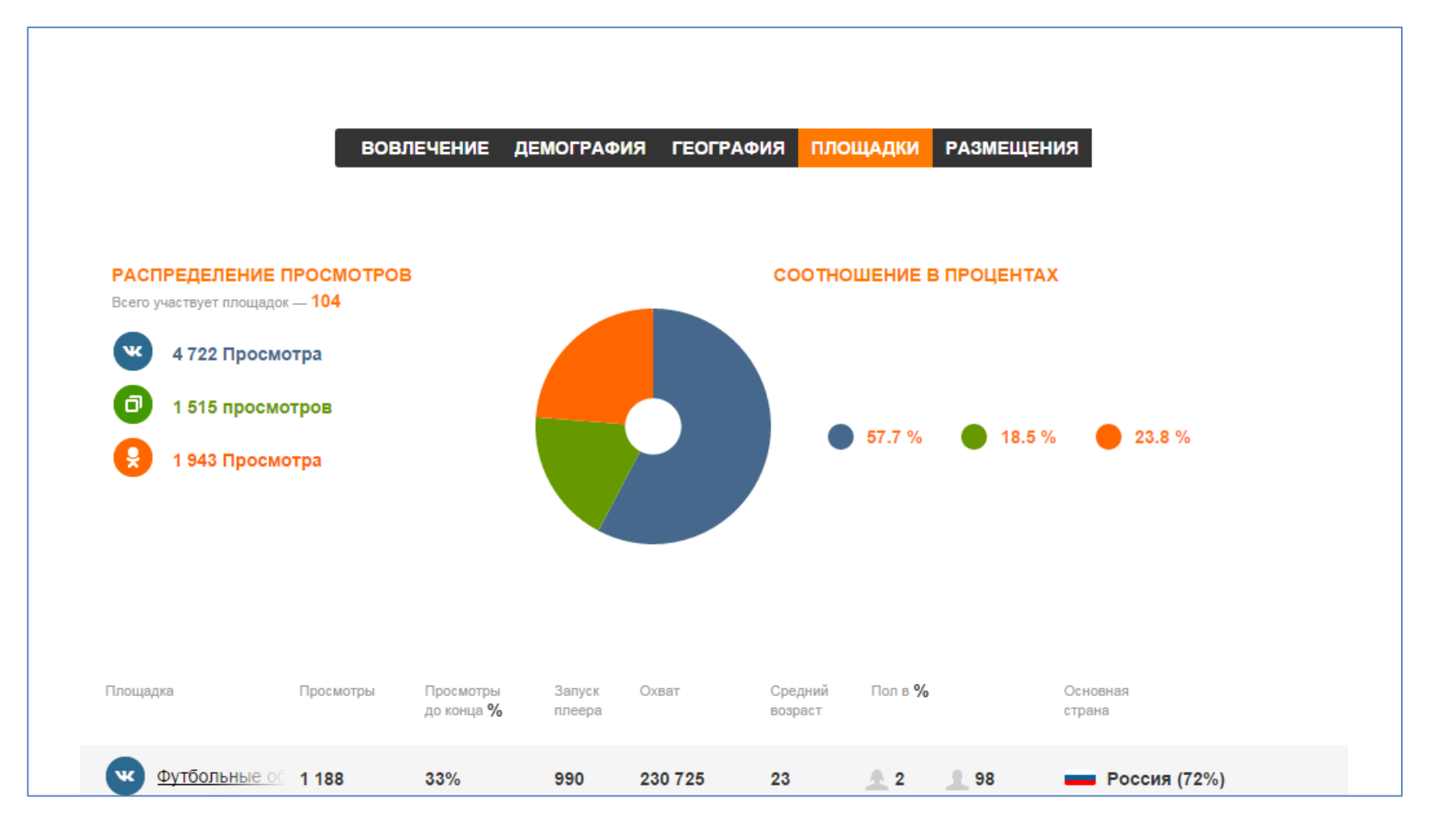

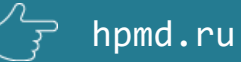

⊕ вибум

Service of the contract of

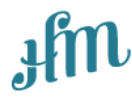

# **Отличия Вибум от других инструментов**

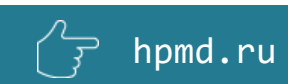

#### **Просев vs стандартная видеореклама**

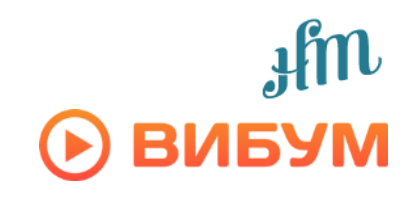

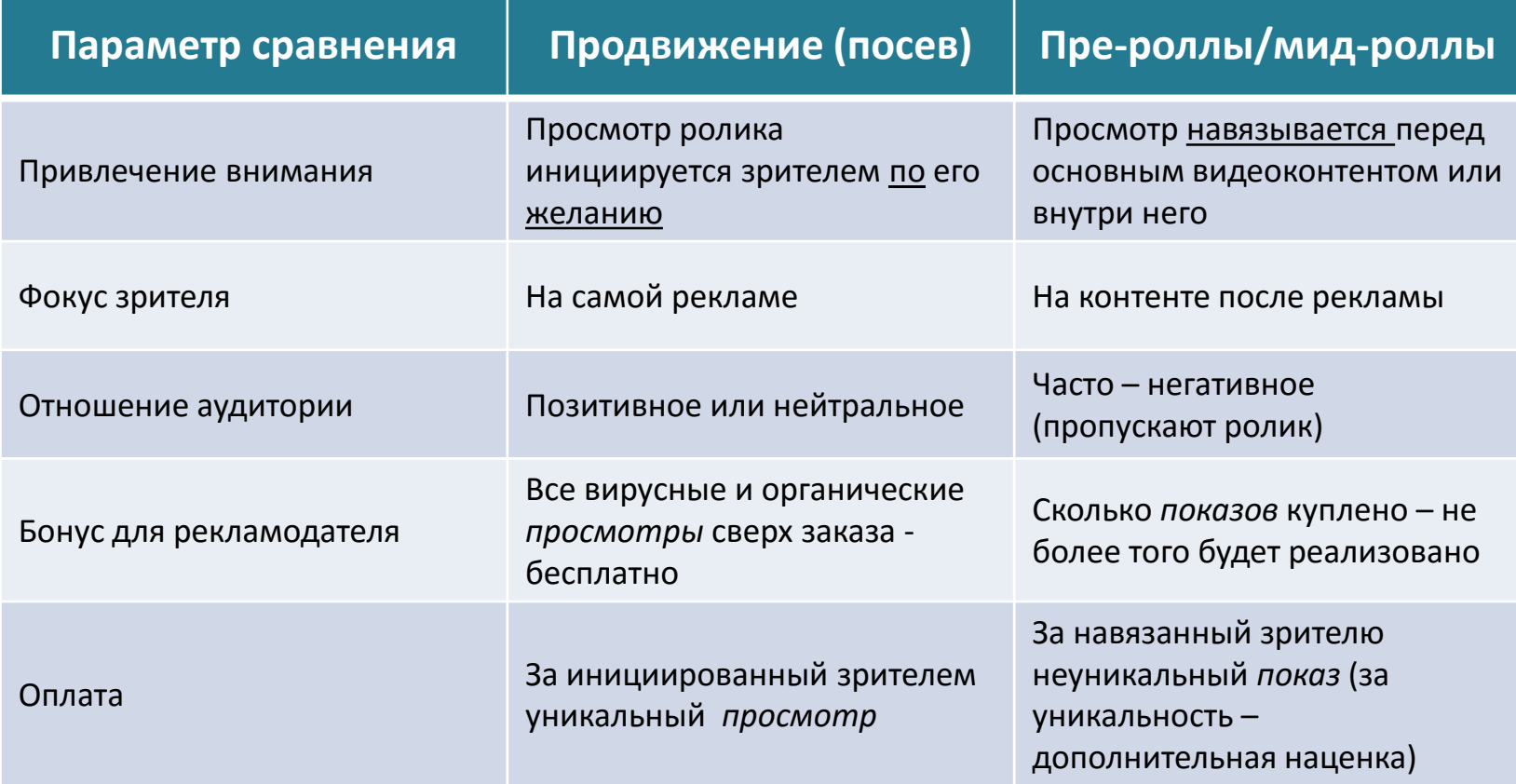

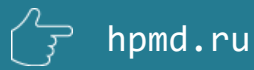

## **Вибум vs TrueView**

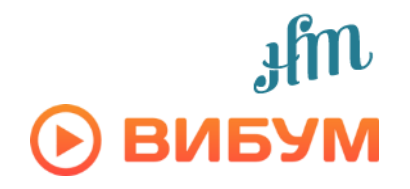

**1. Ценообразование.** Вибум - это фиксированная цена за просмотр + небольшие наценки за таргетинг. Цена TrueView формируется на аукционной основе и может быть как выше, так и ниже.

**2. Распространение видео.** Вибум - это тысячи сайтов и пабликов в социальных сетях. Возможности TrueView ограничены только сетью Гугла, а в социальных сетях размещений нет.

**3. Привлечение внимания.** При размещении через Вибум пользователь сам решает, смотреть ролик или нет. TrueView in-stream - это навязывание просмотра внутри контента. Пре-ролл перед началом видео может вызвать отрицательные эмоции у зрителя. По некоторым исследованиям 94% пользователей жмут на «пропустить», не просматривая рекламу.

**4. Социализация.** Ролики, размещенные через Вибум, дополнительно могут быть расшарены в социальных сетях, получать лайки и комментарии там, что увеличивает вовлеченность аудитории.

**5. Виральность и органические просмотры.** Ролики, продвигаемые через Вибум, получают много вирусных (бесплатных) просмотров, часто попадают на первую страницу ТОП YouTube и набирают органические (бесплатные) просмотры. Ролики, размещенные через TrueView никак не влияют на статистику просмотров видео в канале рекламодателя.

**6. Постоплата.** Вибум– возможно, TrueView - нет.

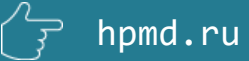

## **Вибум vs конкурентные системы**

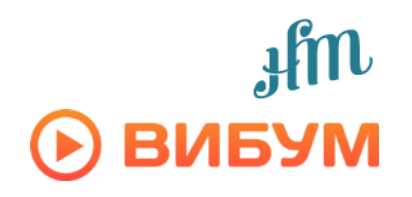

- **100% автоматизация размещения.** Вибум изначально создавался для автоматизированных размещений видеороликов и продолжает совершенствоваться в этом направлении, что позволяет запустить рекламную кампанию в течение часа после согласования не только на web-сайтах, но и в социальных сетях и получать всю статистику real-time. Благодаря автоматизации стоимость просмотра практически в 2 раза ниже, чем при ручном посеве.
- **Серьёзная защита от накруток и недобросовестных размещений.** Вибум имеет самый большой опыт посева на российском рынке и знает обо всех способах накруток, которые используют администраторы площадок и недобросовестные конкурентные системы, чтобы зарабатывать больше. И защищает от них.
- **79 % размещений роликов с объёмом заказа от 300 000 просмотров**, реализованных Happy Monday через Вибум в 2014 году, **вышли в ТОП YouTube.** В отличие от конкурентных систем в ТОП выходят не только ролики с идеальным вирусным креативом, но и обычные ТВ-ролики.
- **Подробная статистика и отчётность.** В кабинете Вибум есть вся необходимая рекламодателю статистика, представленная в виде красивых графиков и отчётов.
- **Лидер рынка.** С Вибум сотрудничает самое большое количество web-сайтов и групп в социальных сетях**.** Вибум постоянно используют в своих рекламных кампаниях более 40 ведущих рекламодателей российского рынка. Это позволяет владельцам системы вкладывать серьёзную долю прибыли в развитие технологии без использования сторонних инвестиций и всегда действовать на несколько шагов впереди конкурентов.

 $\odot$  вибум

Service of the contract of the contract of

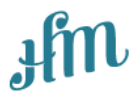

# **Интерактивные возможности Вибум**

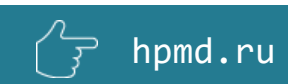

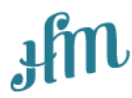

## **ВИБУМ**

Ваш идеальный сервис для продвижения видео

## **1. Встраивание iframe в конце ролика**

#### **ВНИМАНИЕ!**

• Использование такого формата возможно только при размещении на сайтах-партнёрах (около 2300+) и невозможно в социальных сетях.

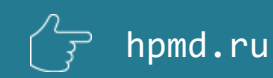

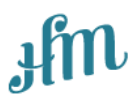

С помощью Вибум можно решать маркетинговые и бизнес-задачи, при которых рекламодателю требуется **совершение действия**.

Партнёрские сайты Вибум позволяют загрузить в видеоролик любую html страницу с любого сервера, в которую можно вставлять различные интерактивные формы, позволяющие рассчитать стоимость страховки, записаться на тест-драв, заполнить анкету и т.п., **не покидая ролик**.

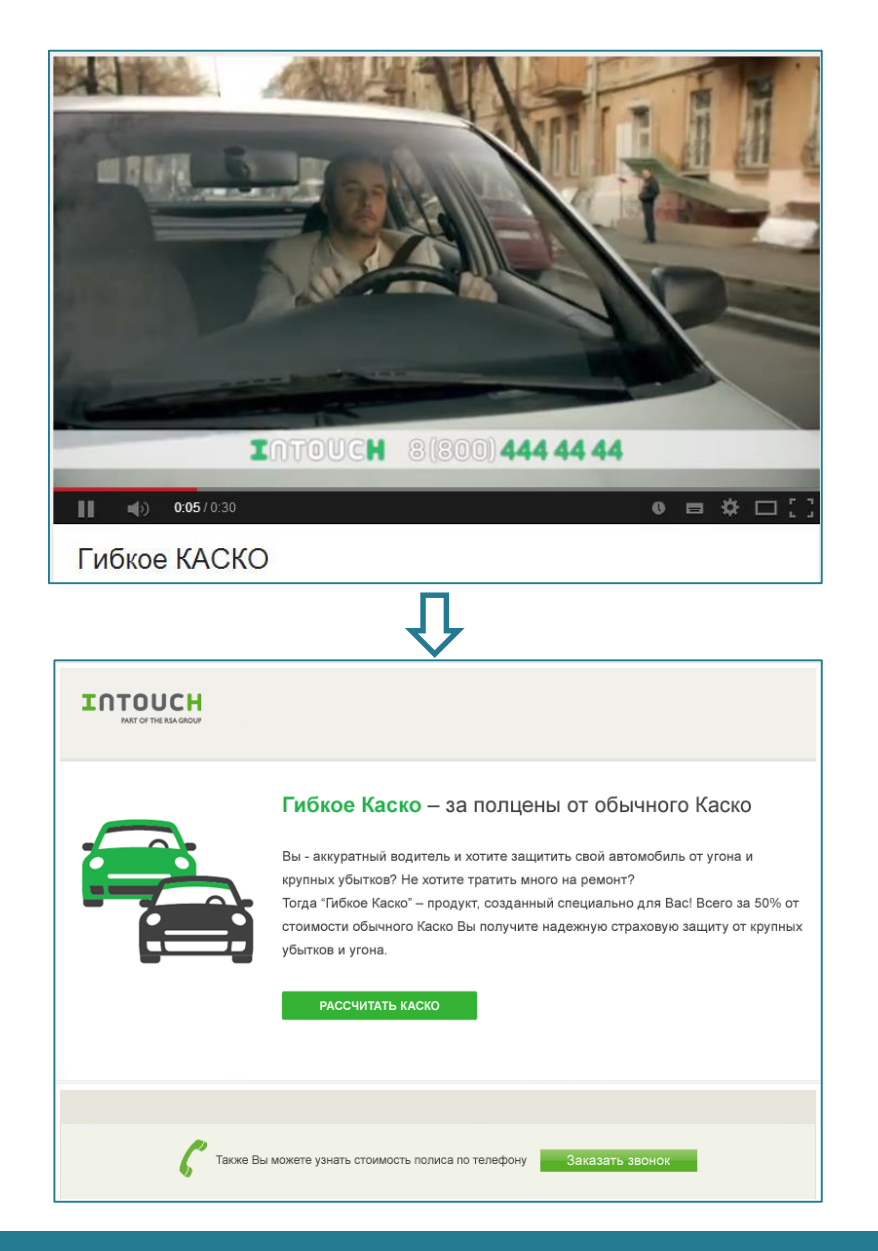

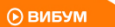

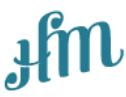

Таким образом, рекламодателю нет необходимости преодолевать «барьер», которым является решение пользователя переходить или не переходить на сайт для совершения действия. **Пользователь видит предложение в окне ролика и тут же решает, хочет ли им воспользоваться!**

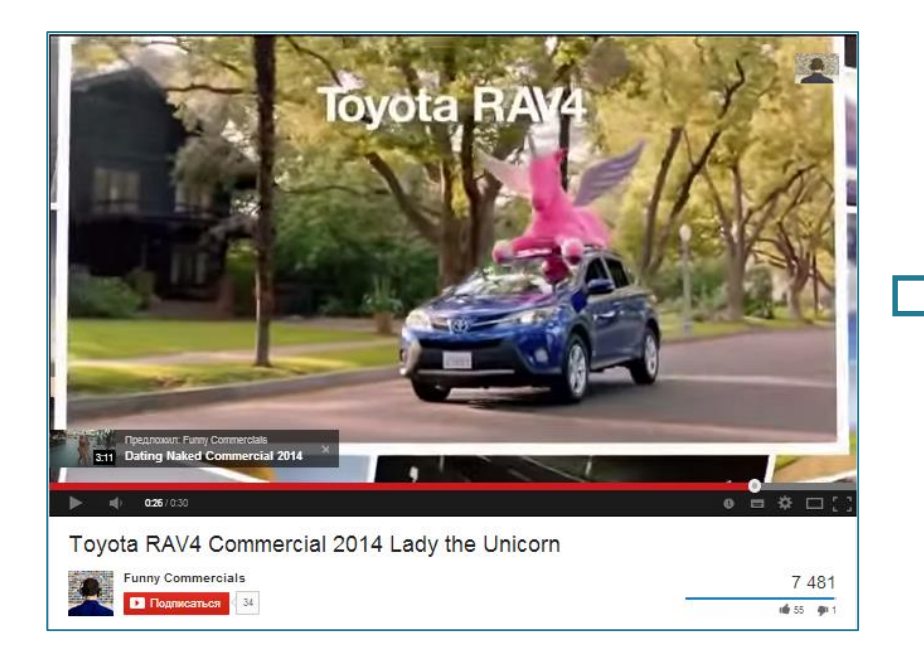

#### **1. Во время просмотра ролика, пользователю раскрываются USP продукта**

hpmd.ru

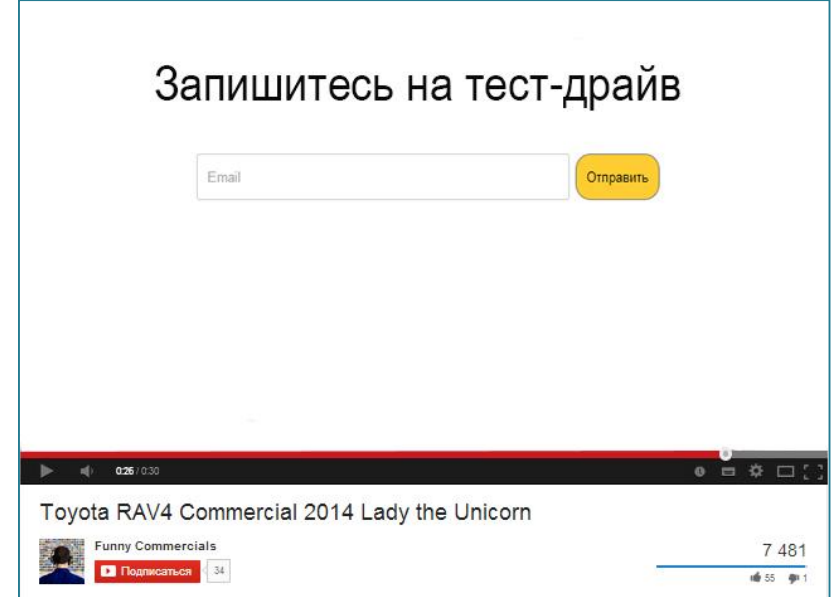

**2. В определенный момент в видео появляется форма, заполнив которую, пользователь может записаться на тест драйв**

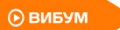

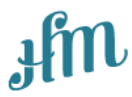

#### **Преимущества**

**Низкая стоимость контакта.** Раньше вам бы пришлось для совершения таких действий заинтересовать пользователя баннером, пре-роллом или контекстной рекламой, заплатить за переход на сайт/landing page и надеяться, что там он совершит нужные действия. В данном случае идет оплата за просмотр ролика, а просмотр ролика стоит на порядок дешевле, чем клик по медийным инструментам (клик – от 10 рублей, просмотр видео от 1.85 руб. до 2.5 руб.)

**Совершение действий.** Вы платите только за одно действие - просмотр ролика. Совершение остальных действий – добавленная коммуникация бренда с потенциальным потребителем.

**Высокое качество контакта.** Это не пре-ролл, здесь пользователь сам запускает видео, руководствуясь собственным желанием. Ролик воспринимается органично наравне с другим контентом площадки.

**Компактность.** Размещенный при помощи Вибум ролик – это и есть вся ваша кампания. В iframe встраиваются любые html-страницы с вшитыми в них метками для анализа постпросмотров.

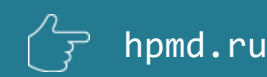

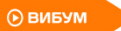

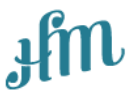

#### **Рекомендации по подготовке ролика**

**1.** Мы исходим из того, что факт добровольного запуска конкретного ролика предполагает, что пользователь потенциально заинтересован предложением из ролика.

**2.** Мы рекомендуем не сводить содержание ролика только к стандартному рекламному сообщению. Если мы хотим, чтобы пользователь **совершил действие** после просмотра ролика, следует использовать в ролике call to action с четко сформулированной мотивацией. Желательно **размещение** *перед* **роликом титра**, например «Записаться на тест-драйв можно, не покидая ролик. Досмотри до конца». YouTube позволяет вставить такие титры в ролик бесплатно.

**3.** Поскольку действие предполагается по завершению ролика, хронометраж не должен быть слишком длинным. Рекомендуемый хронометраж – не более 30 секунд.

**4.** Саму форму для заполнения следует адаптировать не только под размер окна плеера, но и сделать её максимально простой, дабы не пугать пользователя большой «анкетой».

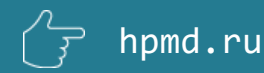

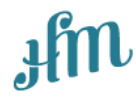

#### **Для запуска требуется**

- **1. Подготовить ролик.** См. предыдущий слайд.
- **2. Создать или адаптировать веб-страницу**, которая будет загружаться в iframe
- **3. Настроить на этой странице метки аналитики** для измерения результата
- **4. Разместить ролик в YouTube,** добавить привлекательное название и описание.
- **5. Предоставить нам ссылки** на ролик и веб-страницу, которую надо загрузить в iframe

**Примечание.** По вашему запросу специалисты Happy Monday могут создать, подготовить и адаптировать видеоролик и веб-страницу для iframe. Стоимость данных услуг рассчитывается по запросу.

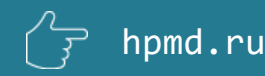

**O BNEYN** 

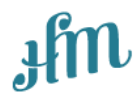

## **BUBYM**

Ваш идеальный сервис для продвижения видео

## **2. Встраивание кнопок шеринга и кнопок перехода**

#### **ВНИМАНИЕ!**

- Все действия пользователей с кнопками подсчитываются в системе
- Встраивание кнопок в плеер доступно при продвижении на всех площадках Вибум, включая социальные сети (кроме ВК)

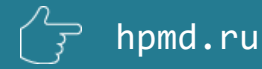

#### **Кнопки шеринга в социальные сети**

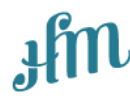

При нажатии на кнопку шеринга, ролик с рекламной текстовой подводкой размещается в ленте пользователя социальной сети. В тексте поддерживаются ссылки, хештеги.

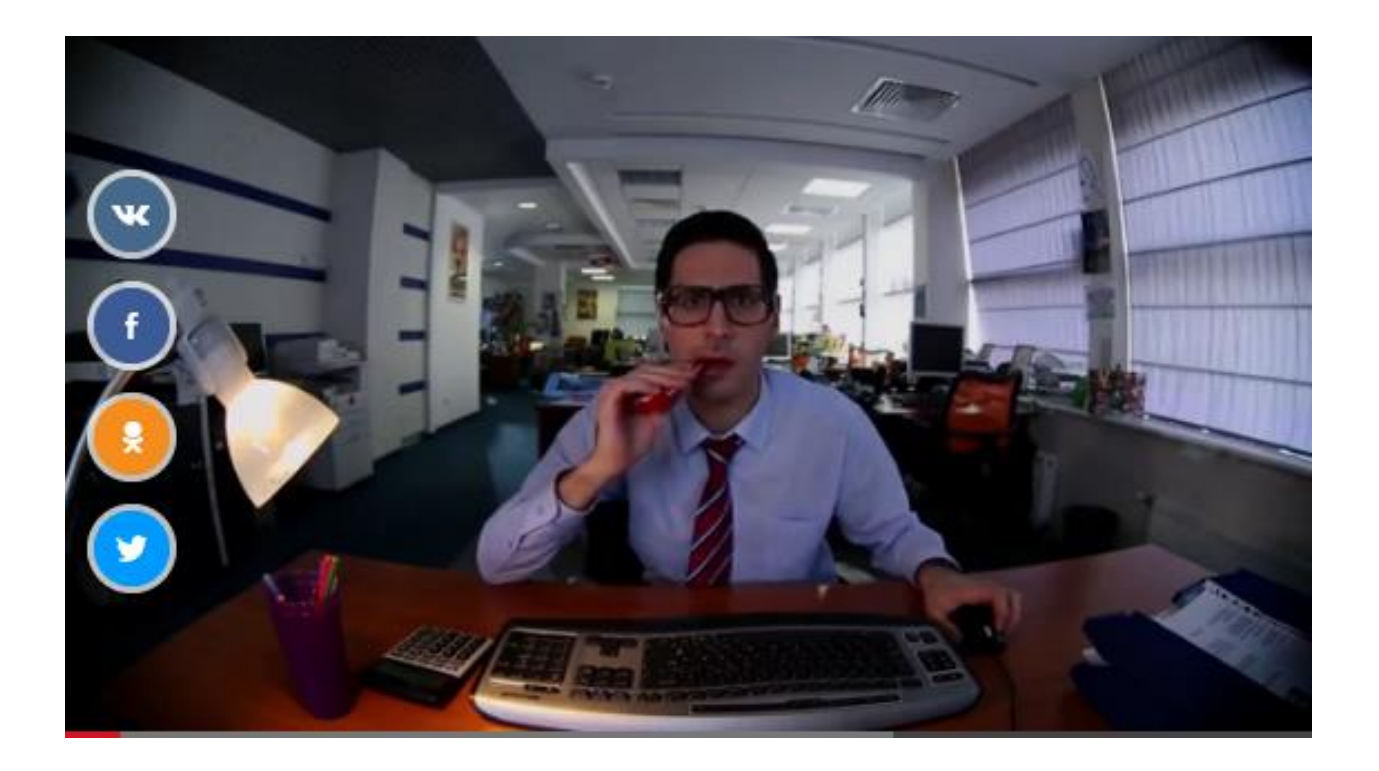

Виральному эффекту способствует шеринг, а к шерингу можно мотивировать. Например, «Хочешь поддержать нашу сборную на чемпионате? Жми на иконку своей любимой социальной сети и рассказывай друзьям!» Мотивация (титры) встраивается посредством бесплатных инструментов YouTube.

**© вивум** 

**© ВИБУМ** 

#### **Кнопка перехода**

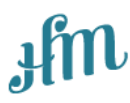

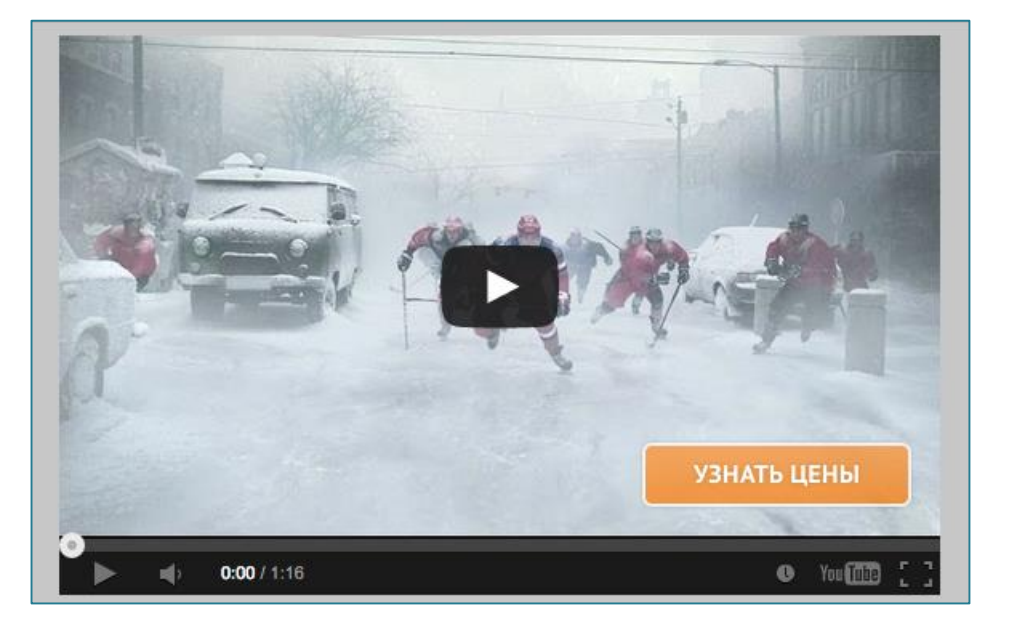

• Кнопка перехода может вести на сайт рекламодателя, landing page или страницы в социальных сетях. Текст в кнопке может быть заменён на «Узнать больше», «Перейти на сайт» (не более 25 знаков с пробелами). Фон кнопки может изменяться (шрифт – нет). В одном ролике может быть только одна кастомизированная кнопка перехода.

- Иконки социальных сетей могут использоваться как кнопки перехода на группы и аккаунты в социальных сетях. Иконки не кастомизируются.
- Невозможно установить в ВК и FB.

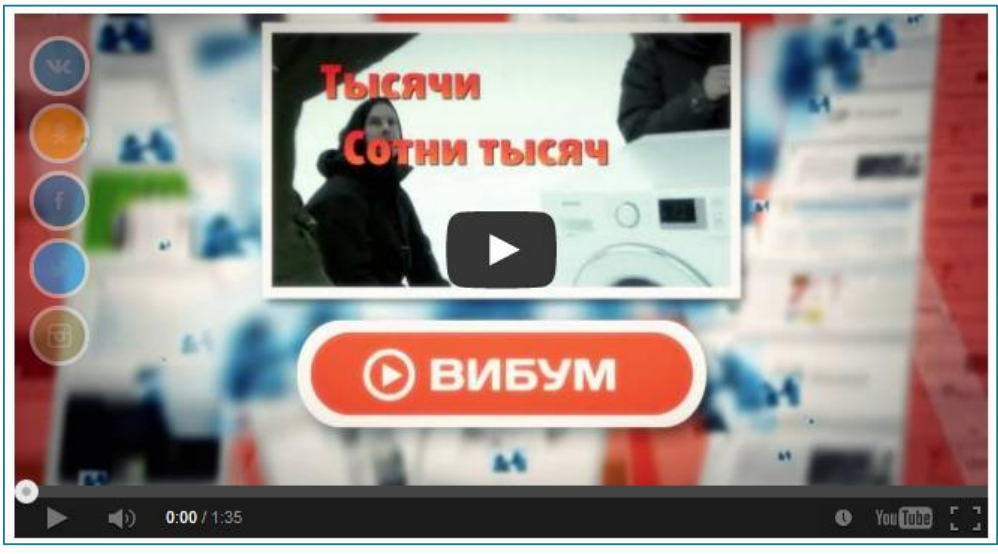

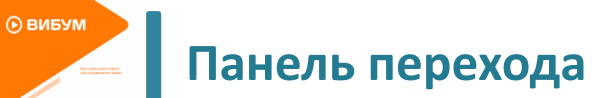

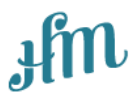

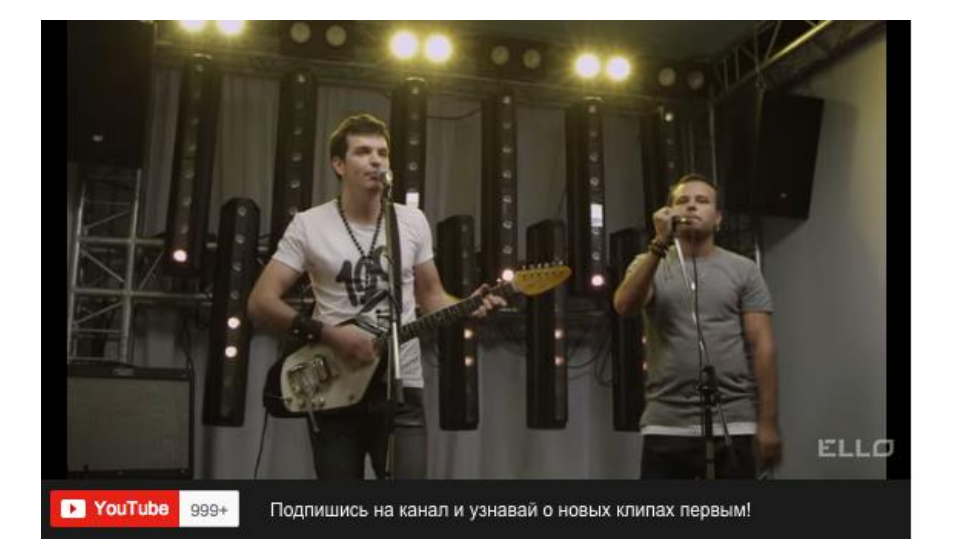

#### • **Панель перехода**

Это кнопка, которая располагается в нижней части видеоролика и позволяет совершить необходимое действие прямо по время просмотра видеоролика.

- Купить FIFA 16 Доступна на РС, PS3, PS4, XBOX
- Функционал позволяет сделать кнопку с любым текстом, а также добавить описание. Кнопка может быть использована для продажи товаров, проведения акций и т.д.

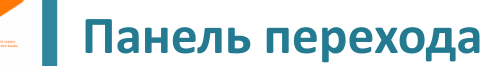

⊙ вибум

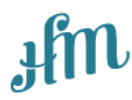

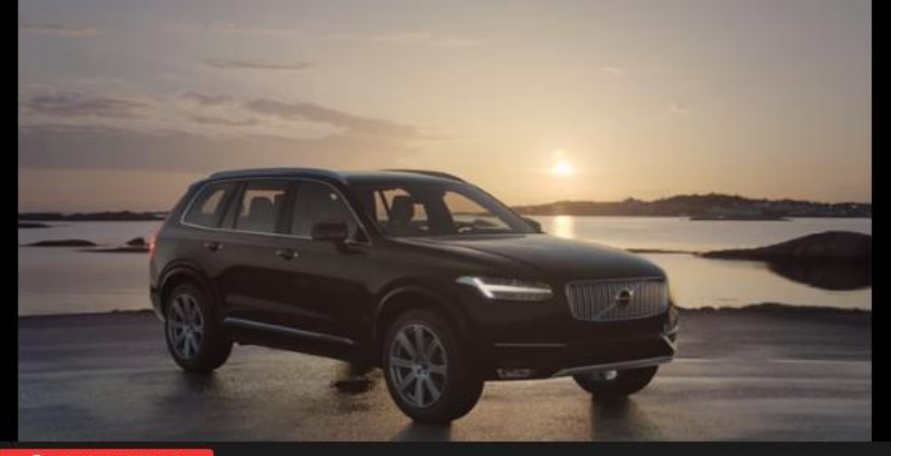

Записаться на тест-драйв

Новый Volvo XC90 от 3 000 000 руб.

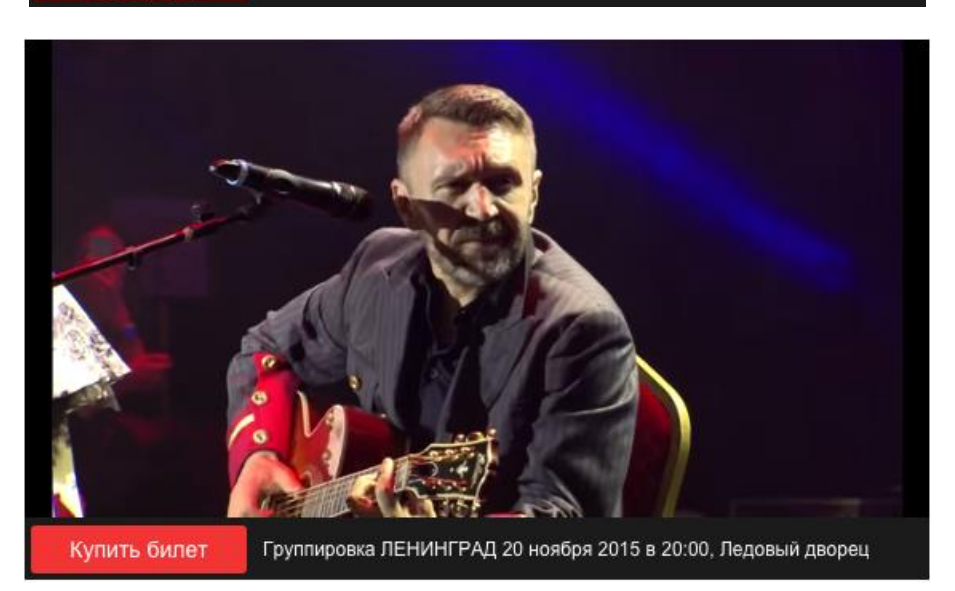

К необходимым действиям могут относиться, например:

- подписка на канал рекламодателя
- запись на тест-драйв
- покупка/предзаказ игры
- покупка/предзаказ билетов на концерт.

 $\odot$  вивум

**Service** 

te pouvoiron.<br>Antigamento para

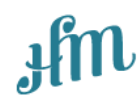

# **Прайс-лист Вибум**

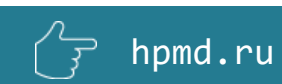

## **Эксклюзивные продажи посева через ВИБУМ HPMD Sales House (Happy Monday Family)**

**Контакты в Москве**

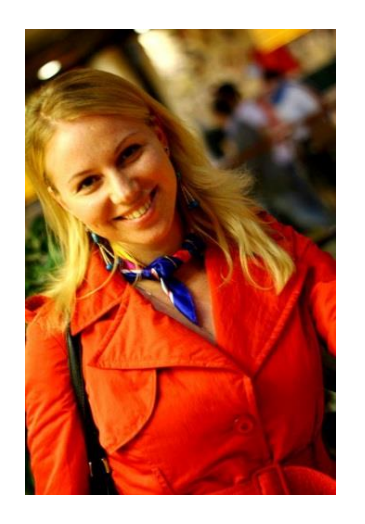

#### **Елена Юткина**

**Тел.:** +7 (903) 516-83-51 **E-mail: [e.yutkina@hpmd.ru](mailto:e.yutkina@hpmd.ru) FB: <https://www.facebook.com/Egorova.Lena>**

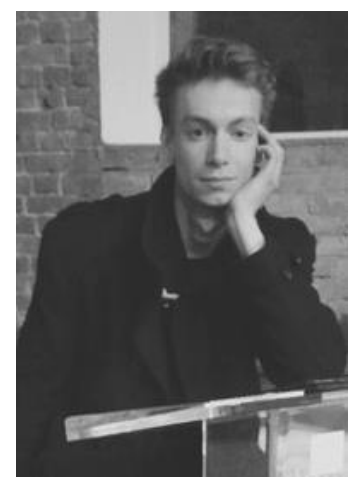

#### **Евгений Лесьев-Лесь**

**Тел.:** +7 (966) 009-30-65 **E-mail: [e.lesiev@hpmd.ru](mailto:e.lesiev@hpmd.ru) FB: [https://www.facebook.com/lesiev.les](https://www.facebook.com/)**

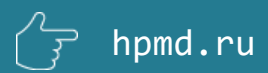